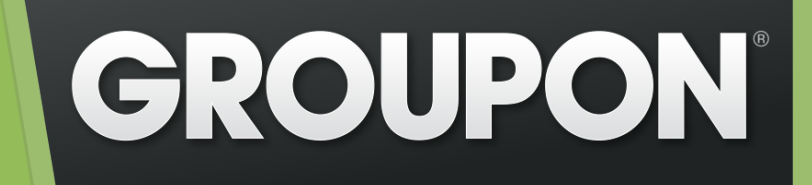

# I-Tier: Dismantling the Monolith

Brian McCallister

brianm@groupon.com @brianm

# 2012 North America

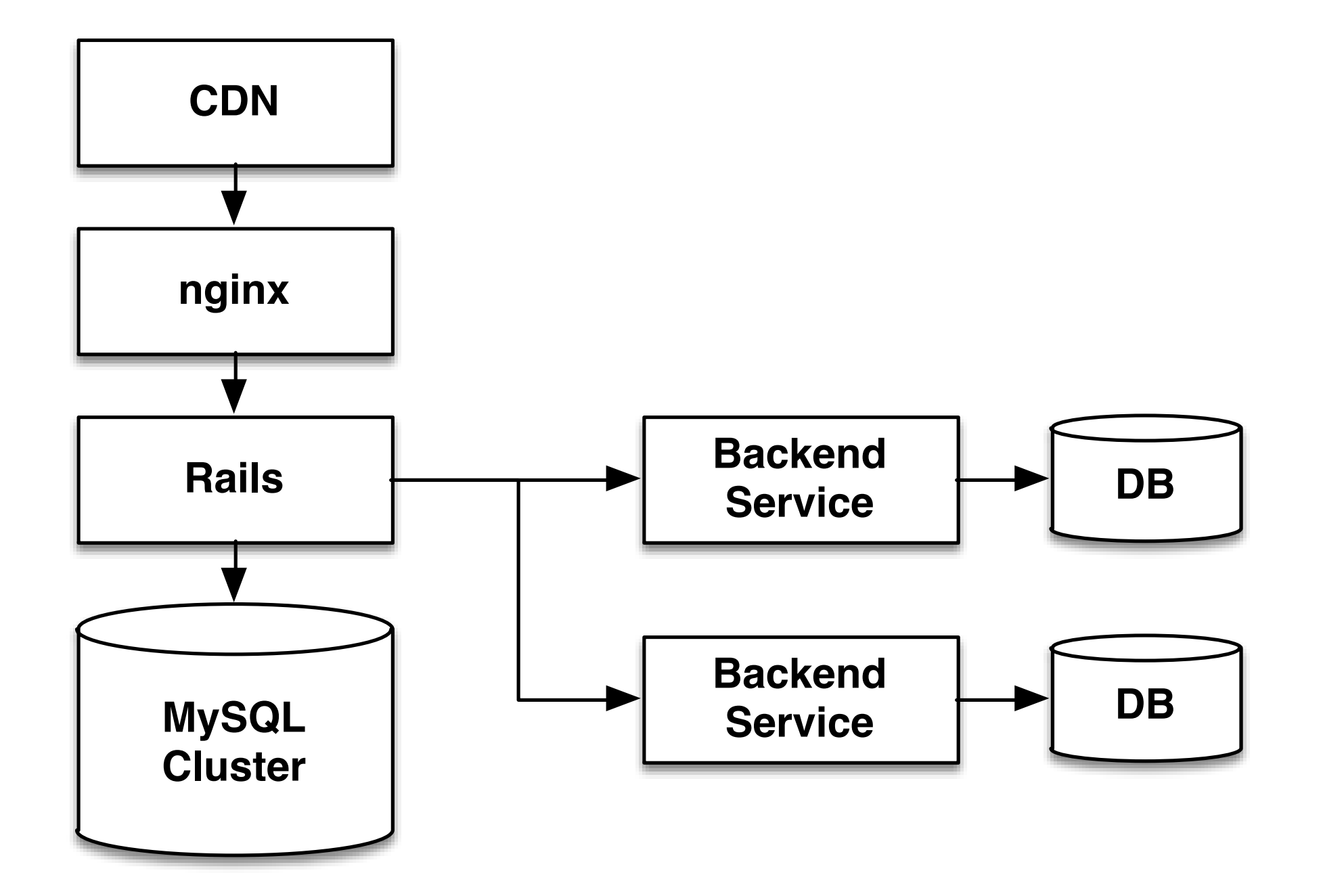

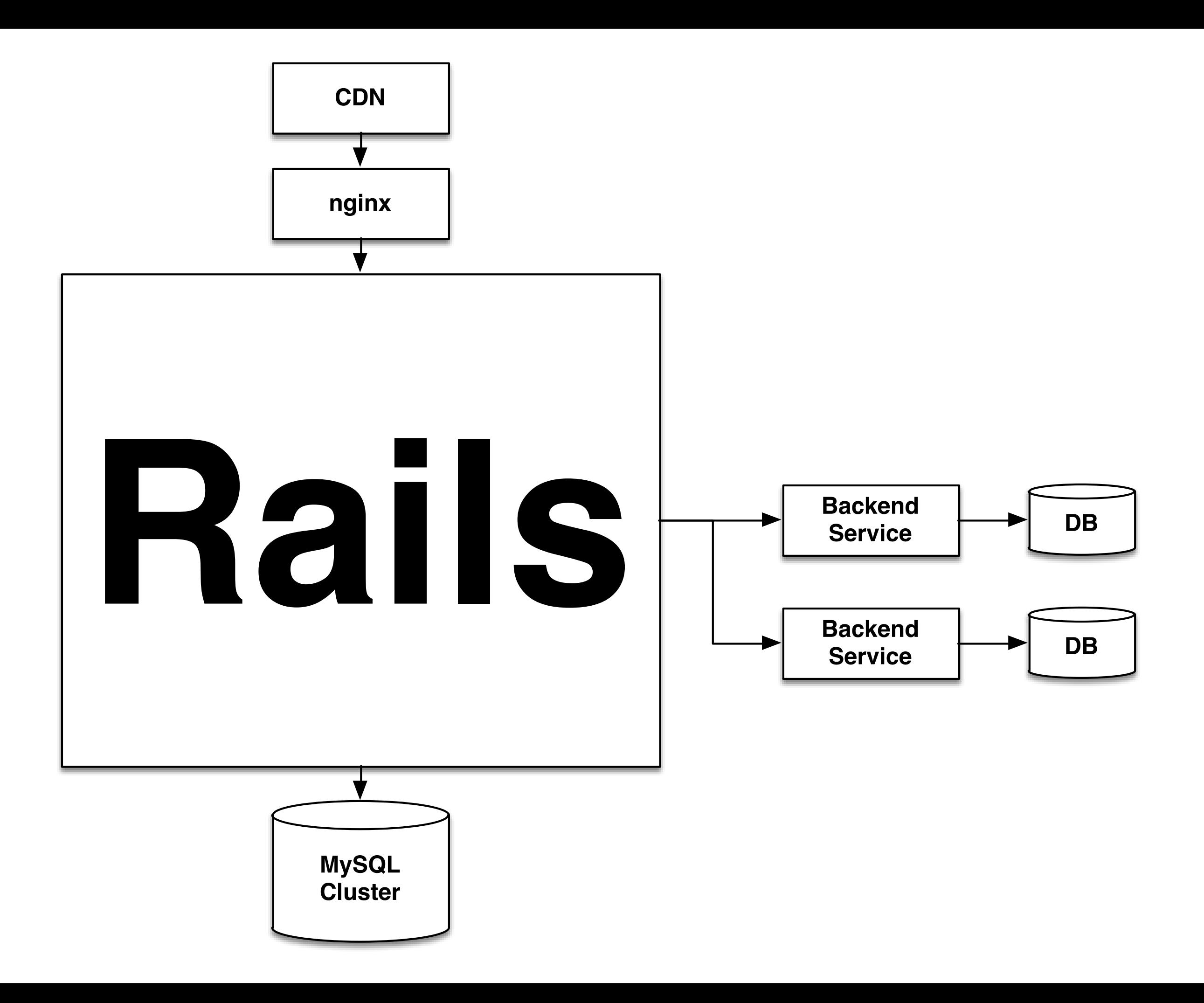

### **Mobile Transaction Mix** (% of transactions) Monthly, January 2011 to September 2013

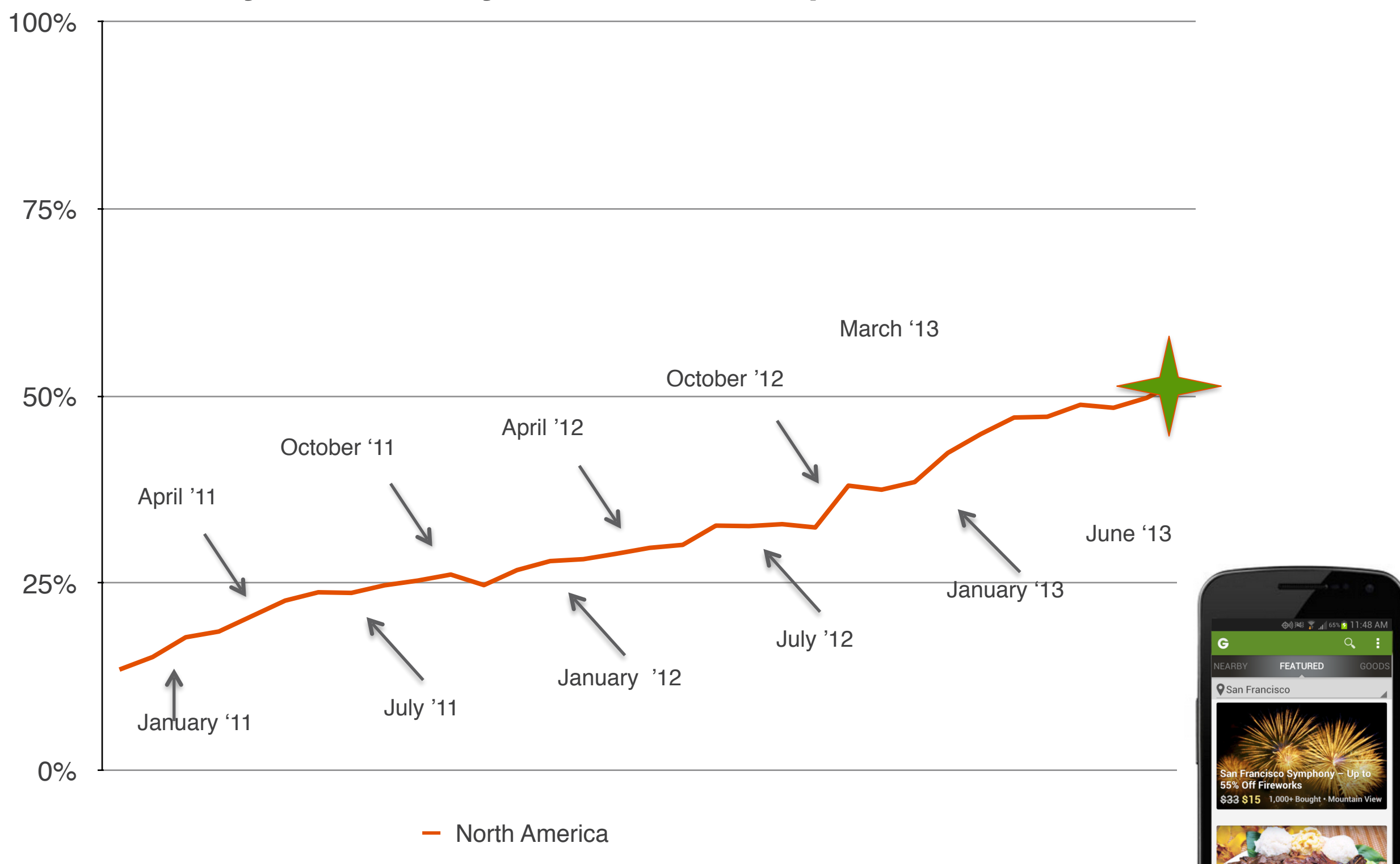

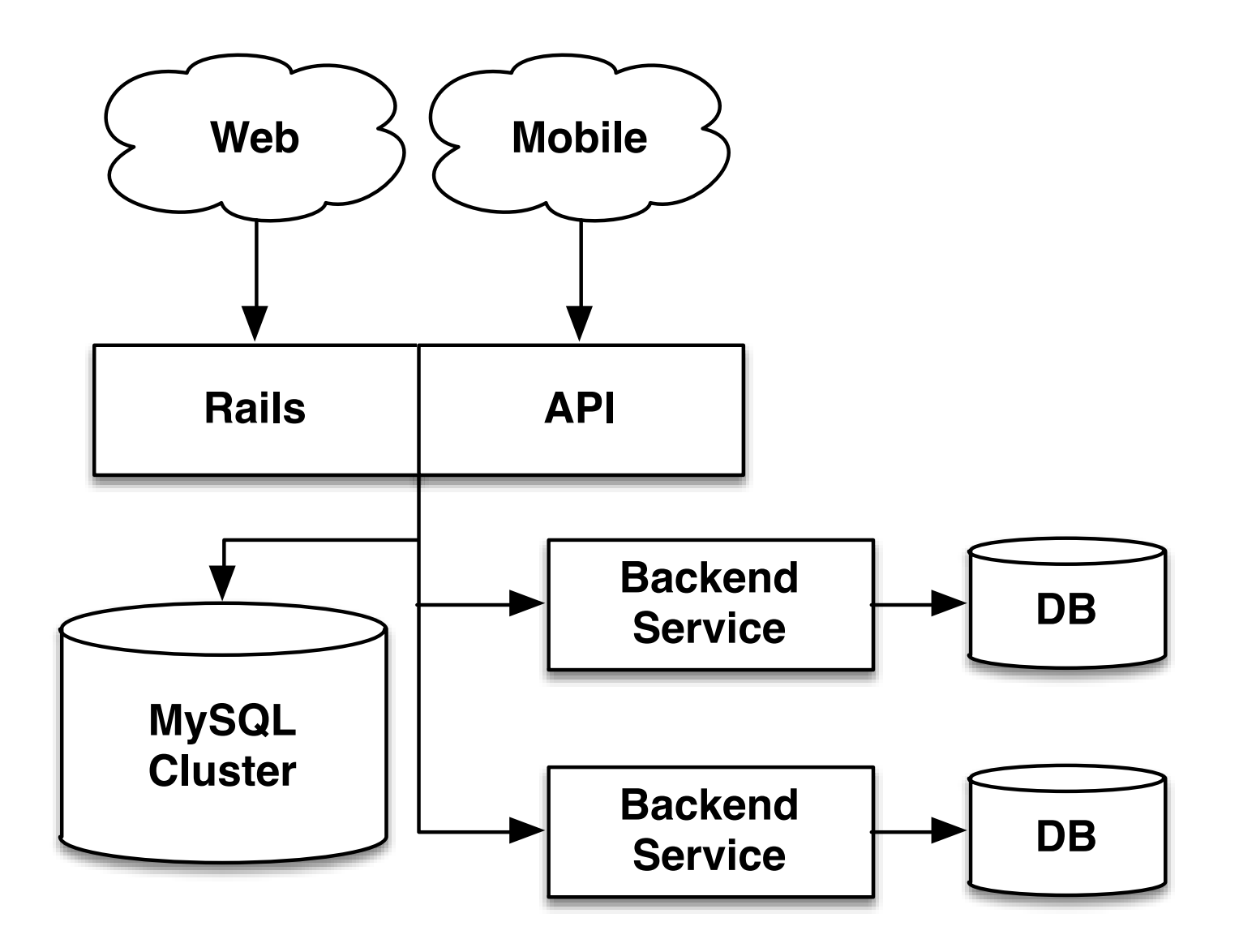

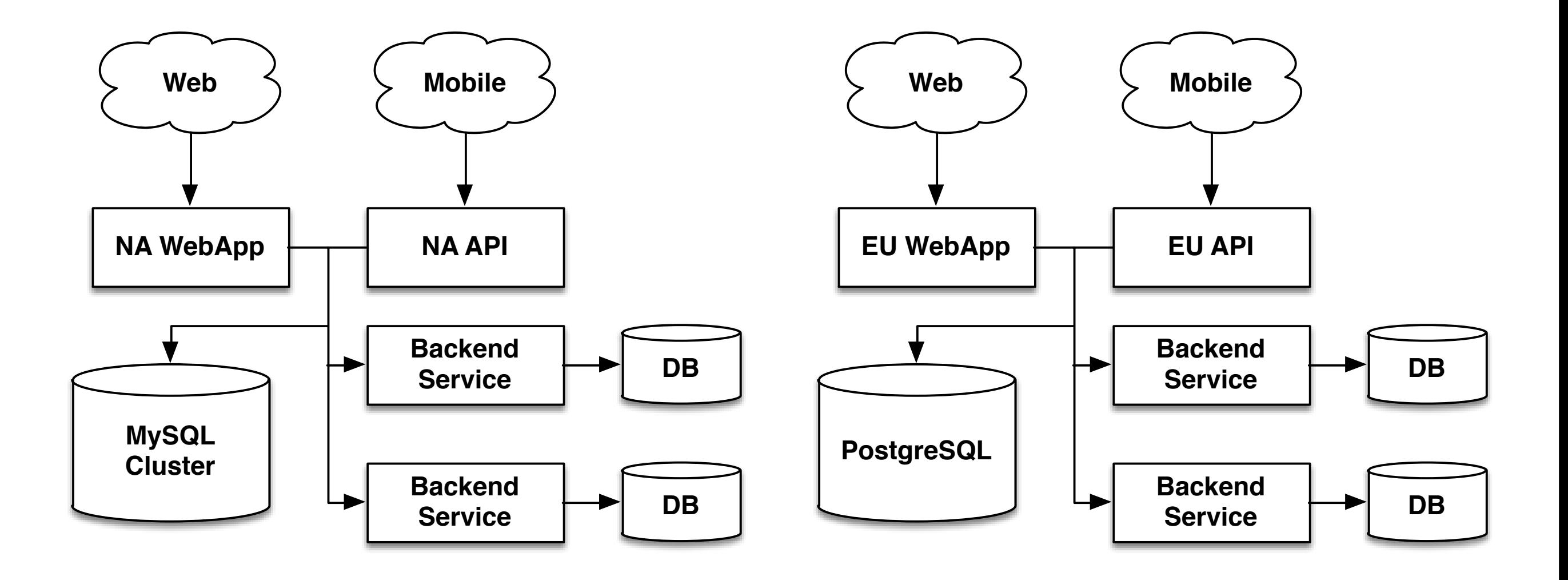

## Could not build features fast enough

Wanted to build features worldwide

Mobile and web lacked feature parity

Could not change look and feel!

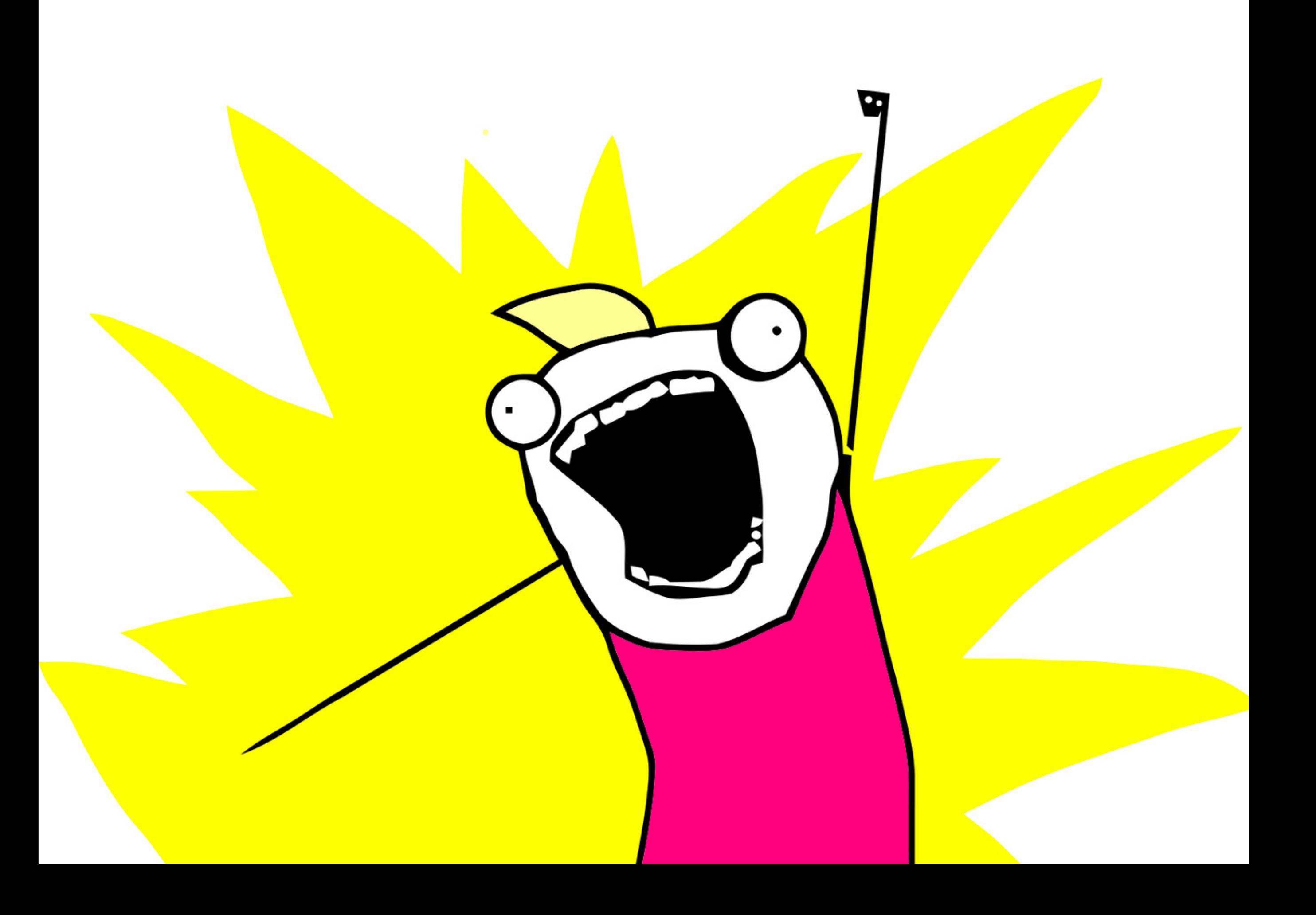

**Joel on Software** Things You Should Never Do, Part I by Joel Spolsky

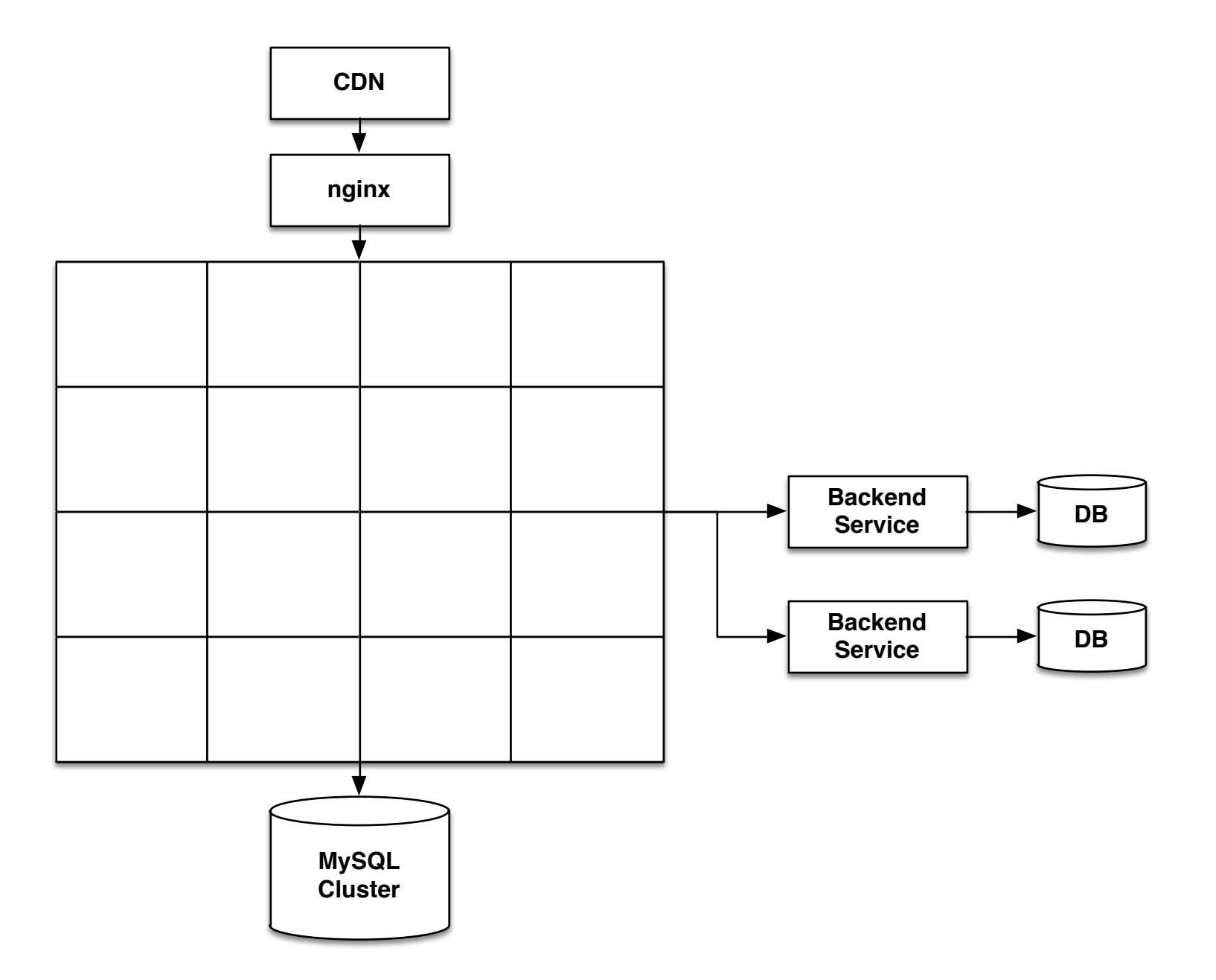

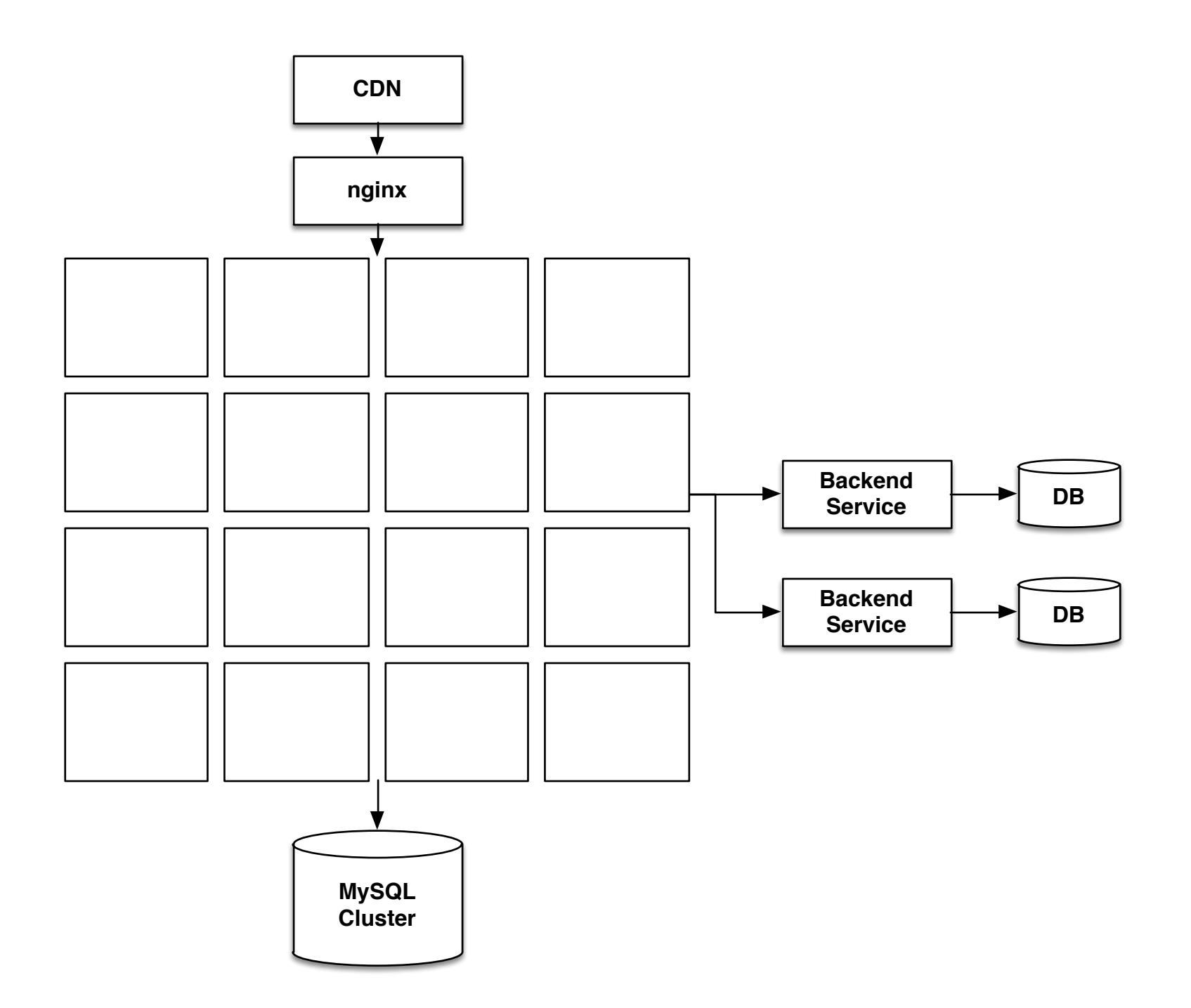

## GROUPON Save 50% to 90% <sup>™</sup> San Francisco

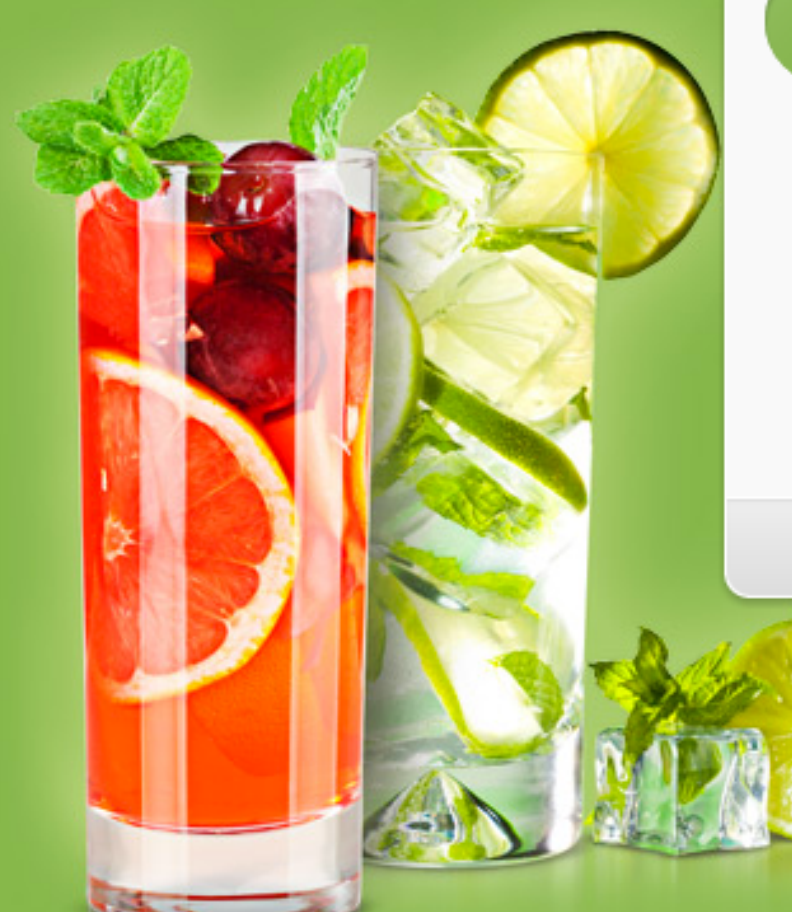

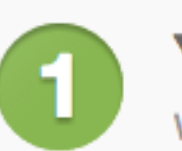

### **Your Email Address**

We'll send you unbeatable deals in San Francisco.

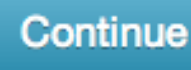

By clicking Continue, I agree to the Terms of Service and Privacy Statement.

Already have an account? Sign In | Privacy Statement

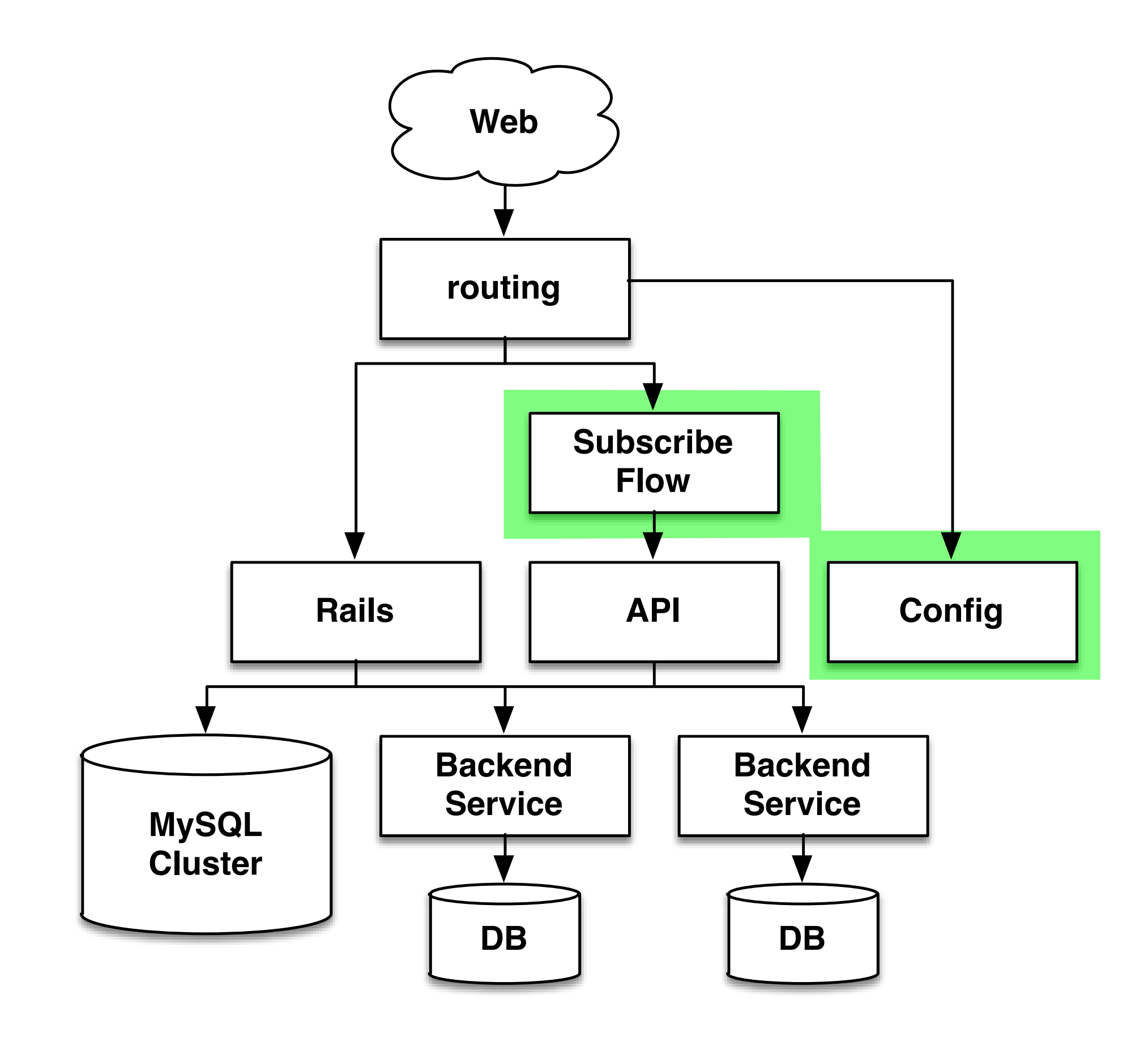

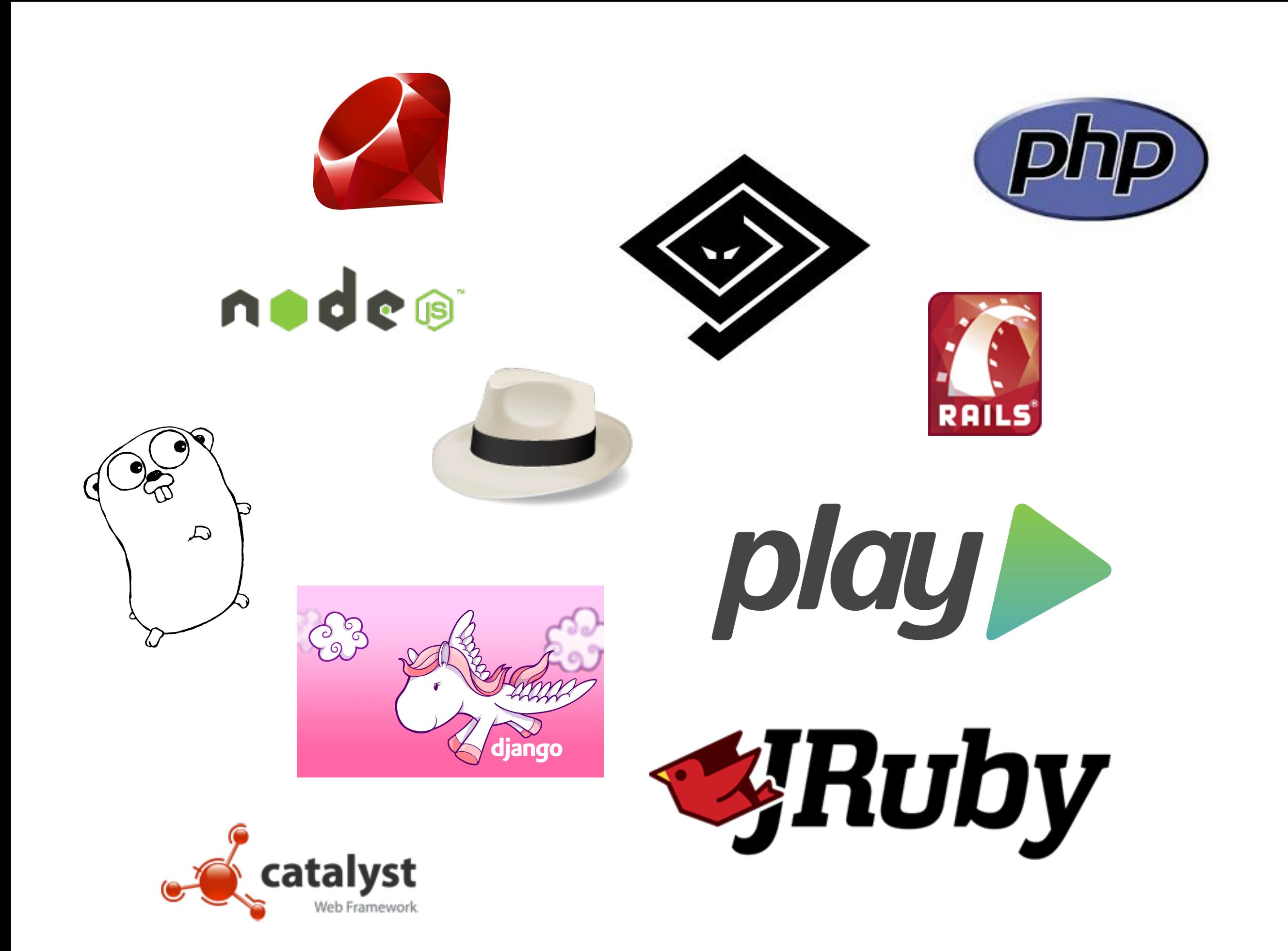

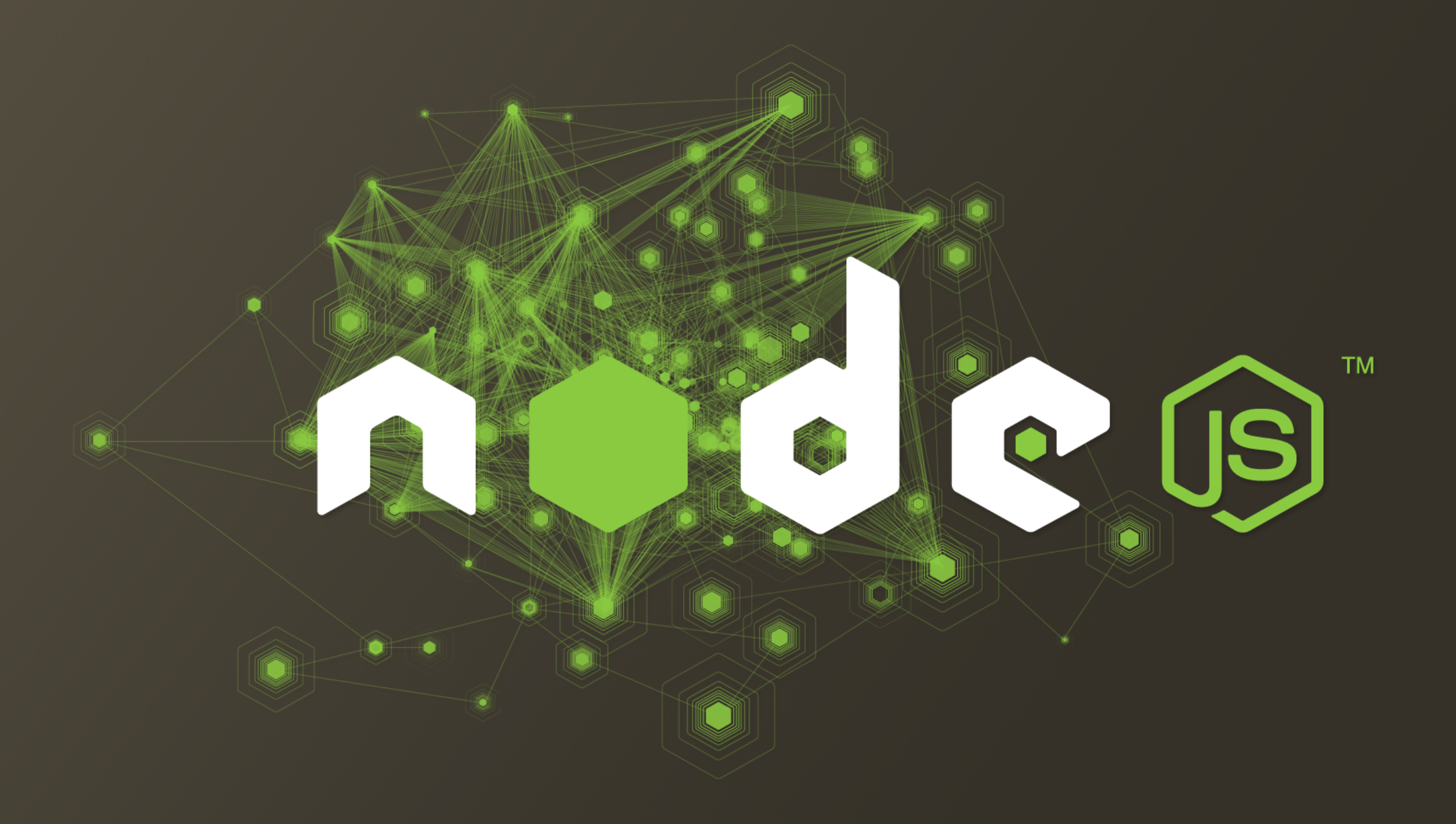

#### $\mathcal{Y}$  branch: master  $\star$  subflow /  $\leftrightarrow$

្រ

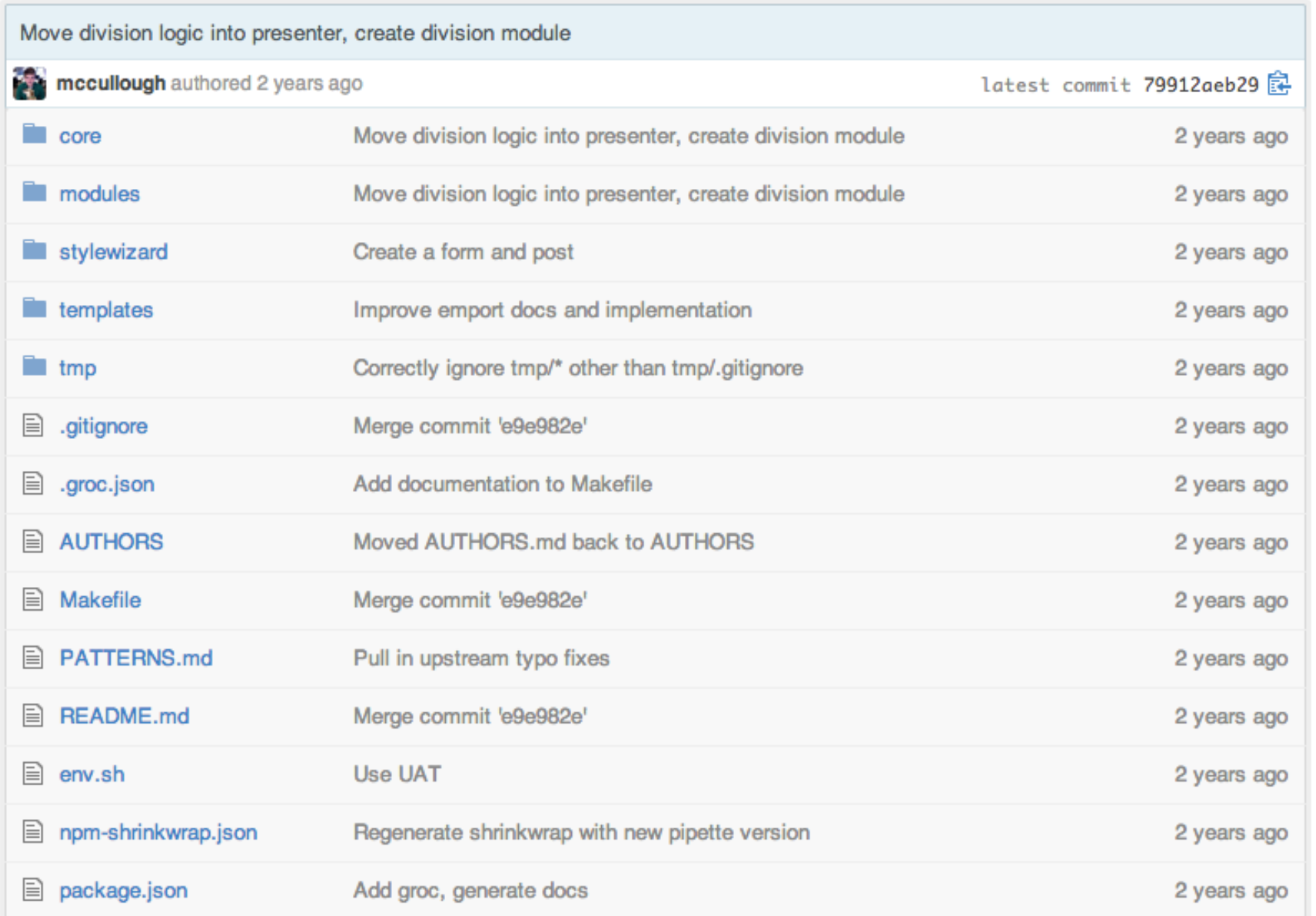

#### **图 README.md**

### **Subscription Flow**

The Groupon Subscription Flow implemented in node.js.

Goals:

- Handle extremely high dynamic request volume. For example: 100% of the incoming page requests with caching for html responses turned off at the CDN.
- A simple, heavily documented, modular codebase.
- An implementation that lends itself to internationalization.

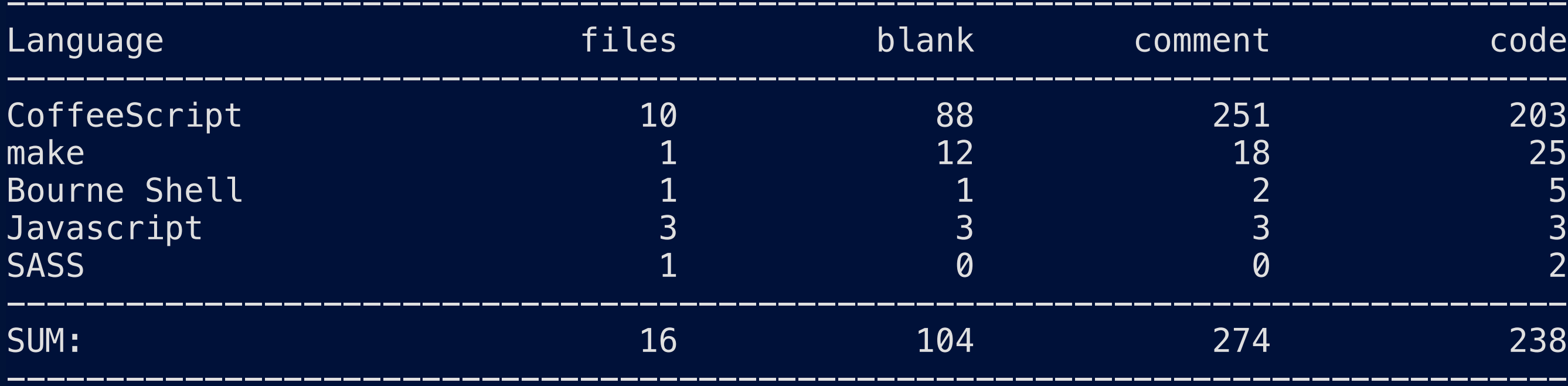

```
main: ( {attributes, renderCallback} ) ->
    # Presenter that sets the layout
    view = presenters.page 'subscribe', attributes
    # Grab the list of all the divisions
    grouponAPI.fetch { endpoint: 'divisions' }, (err, {divisions}, details) ->
        # If there's an error, bail and pass the error along
        return renderCallback err if err?
```

```
    divisionsPresenter = presenters.divisions divisions, { 
   currentDivision: attributes.query?.division_p 
 }
```

```
    # Add divisions to the page presenter
    view.set { divisions: divisionsPresenter }
```

```
    render.pageHtml view, renderCallback
```
# Within two hours we had a major site outage

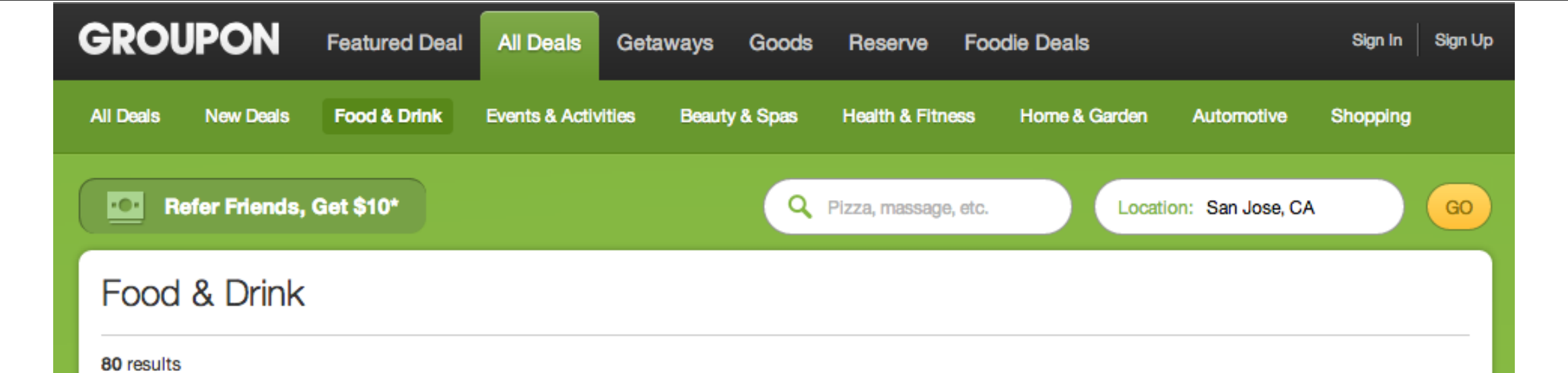

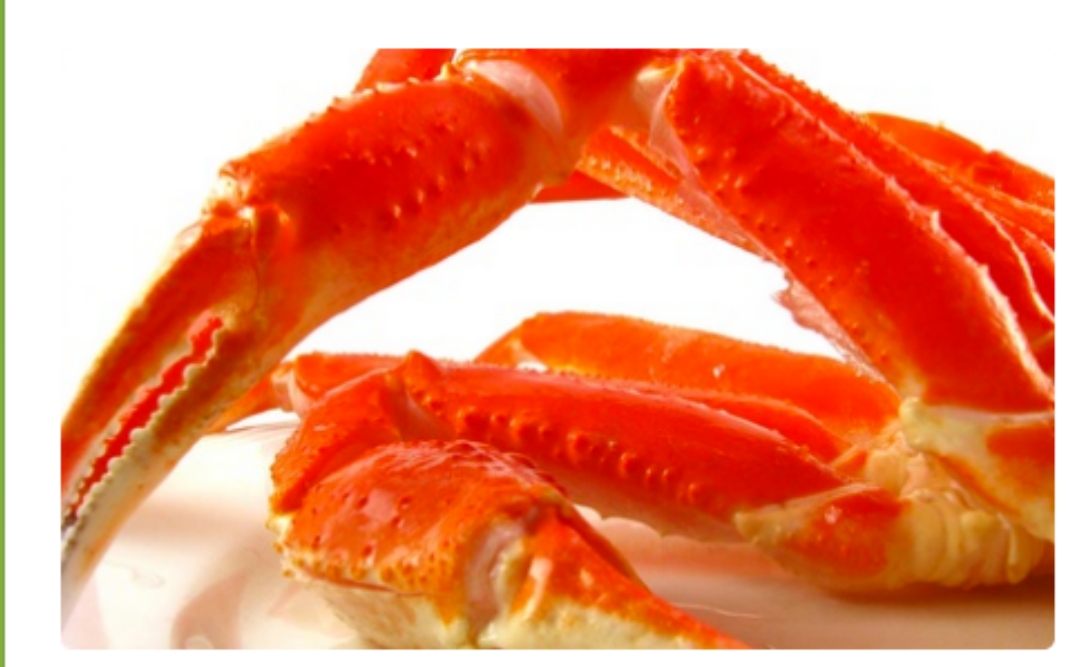

Blue Water Seafood and Crab

### Up to 41% Off at Blue Water Seafood and Crab

Selections of boiled crabs, mussels, clams, and shrimp pair with glasses of wine and house cocktails

San Jose

\$62.99 \$37

**View Deal** 

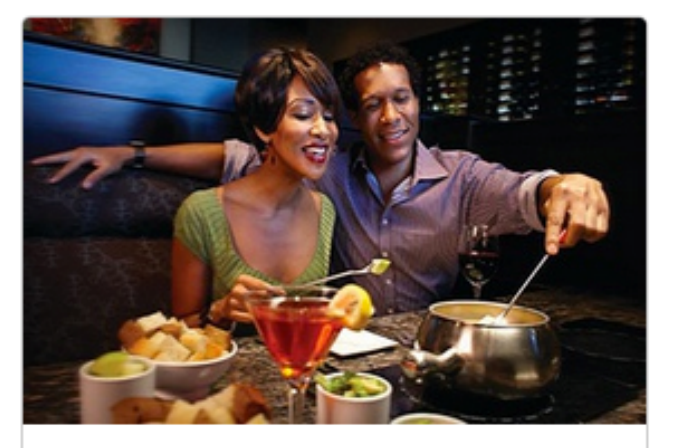

Up to 38% Off Three-Course Fondue **Dinner at The Melting Pot** The Melting Pot San Mateo \$136 \$89

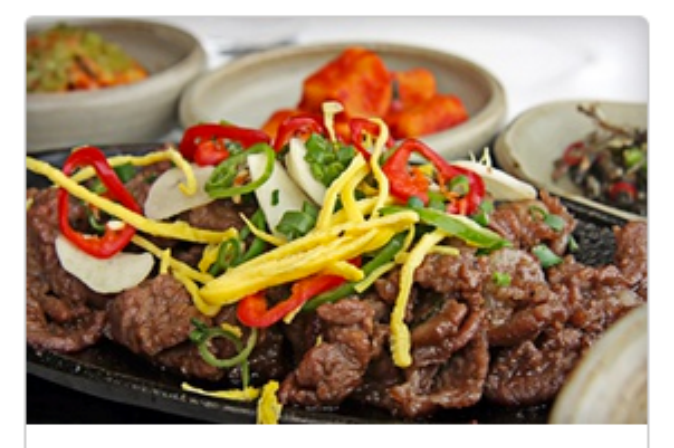

**Half Off at Korea House** 

Korea House Santa Clara

\$39.95 \$20

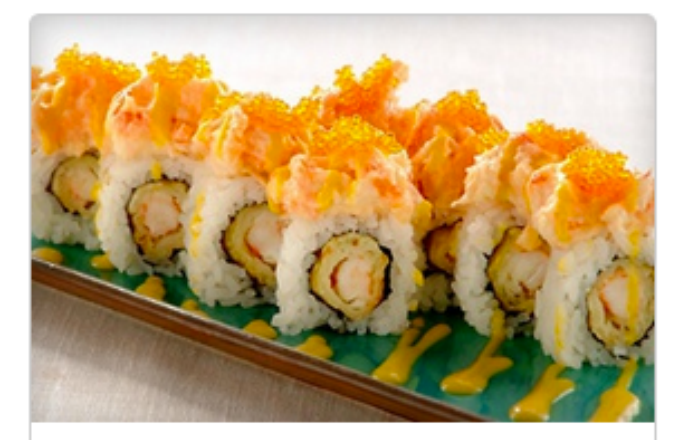

Half Off Sushi Dinner with Sake at **Sushi Blvd** Sushi Blvd Sunnyvale

 $$50$  \$25

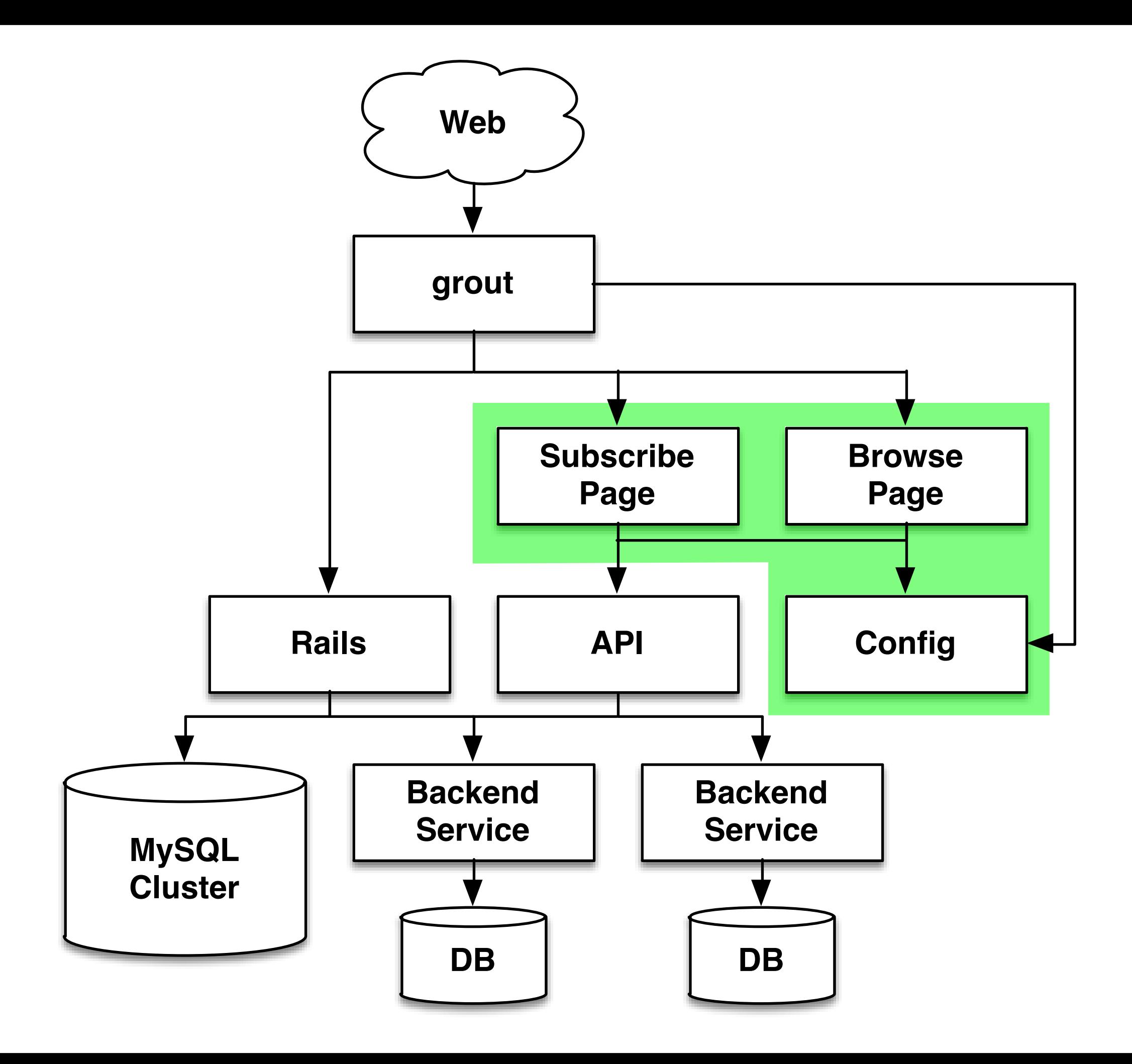

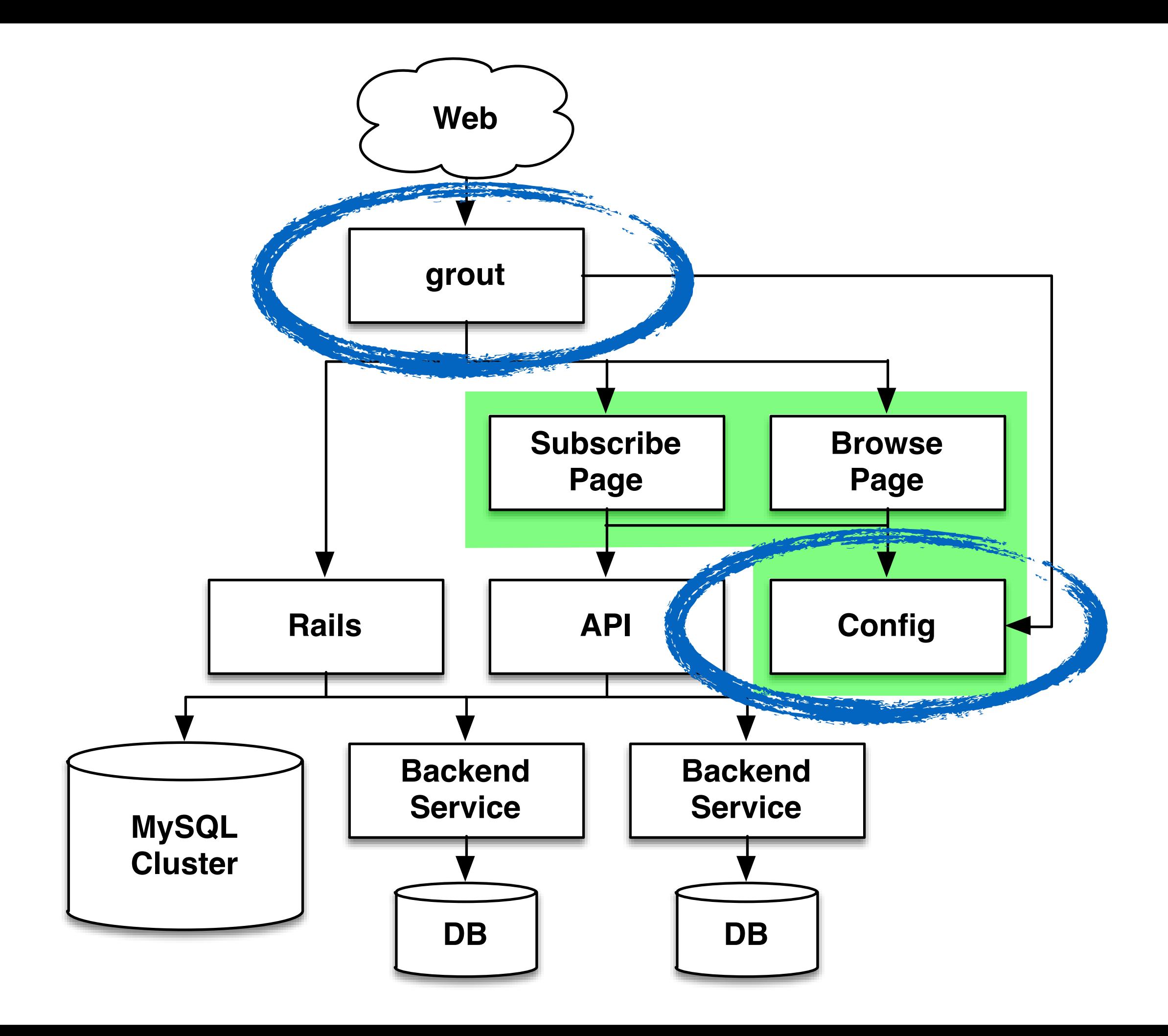

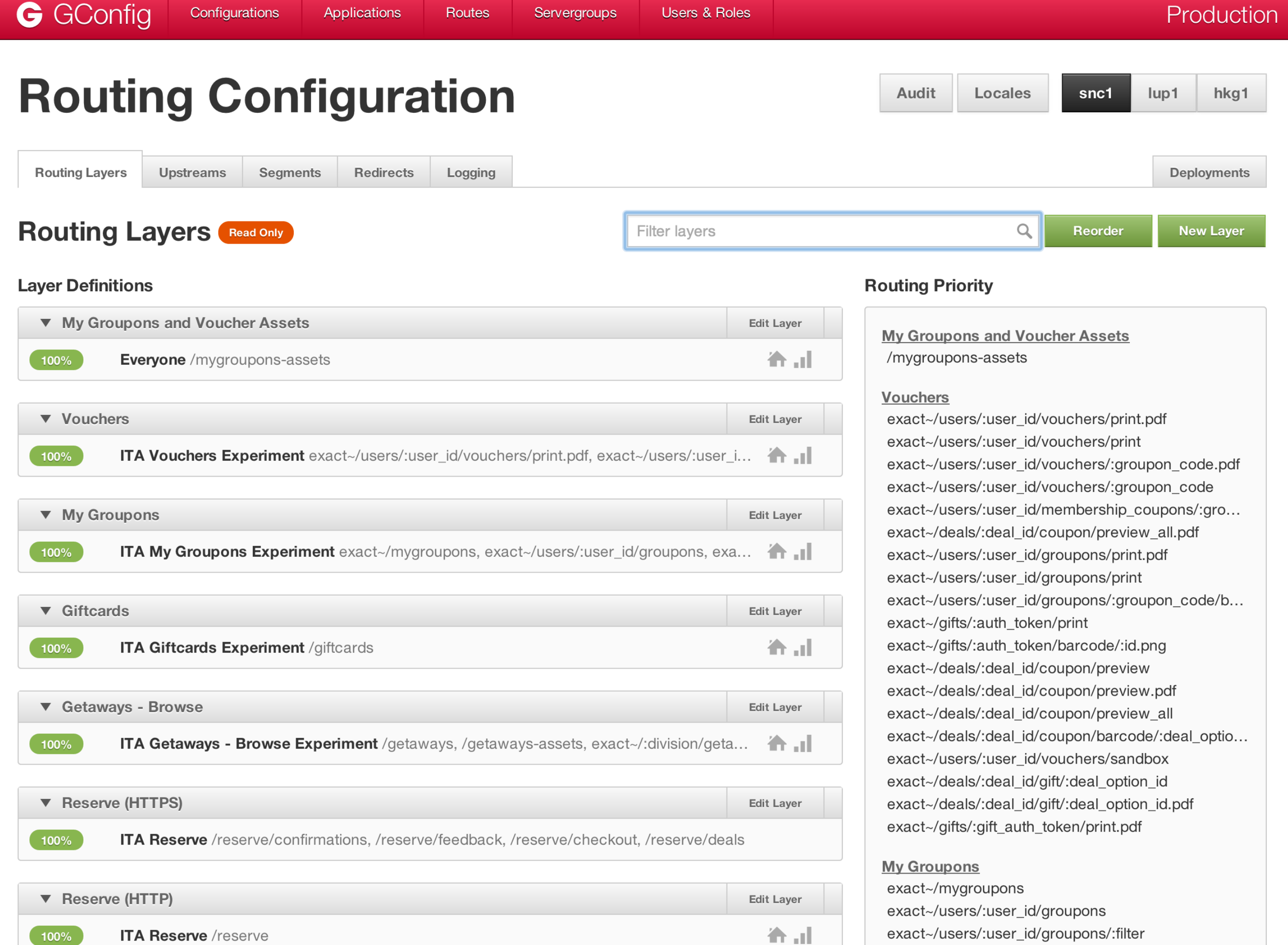

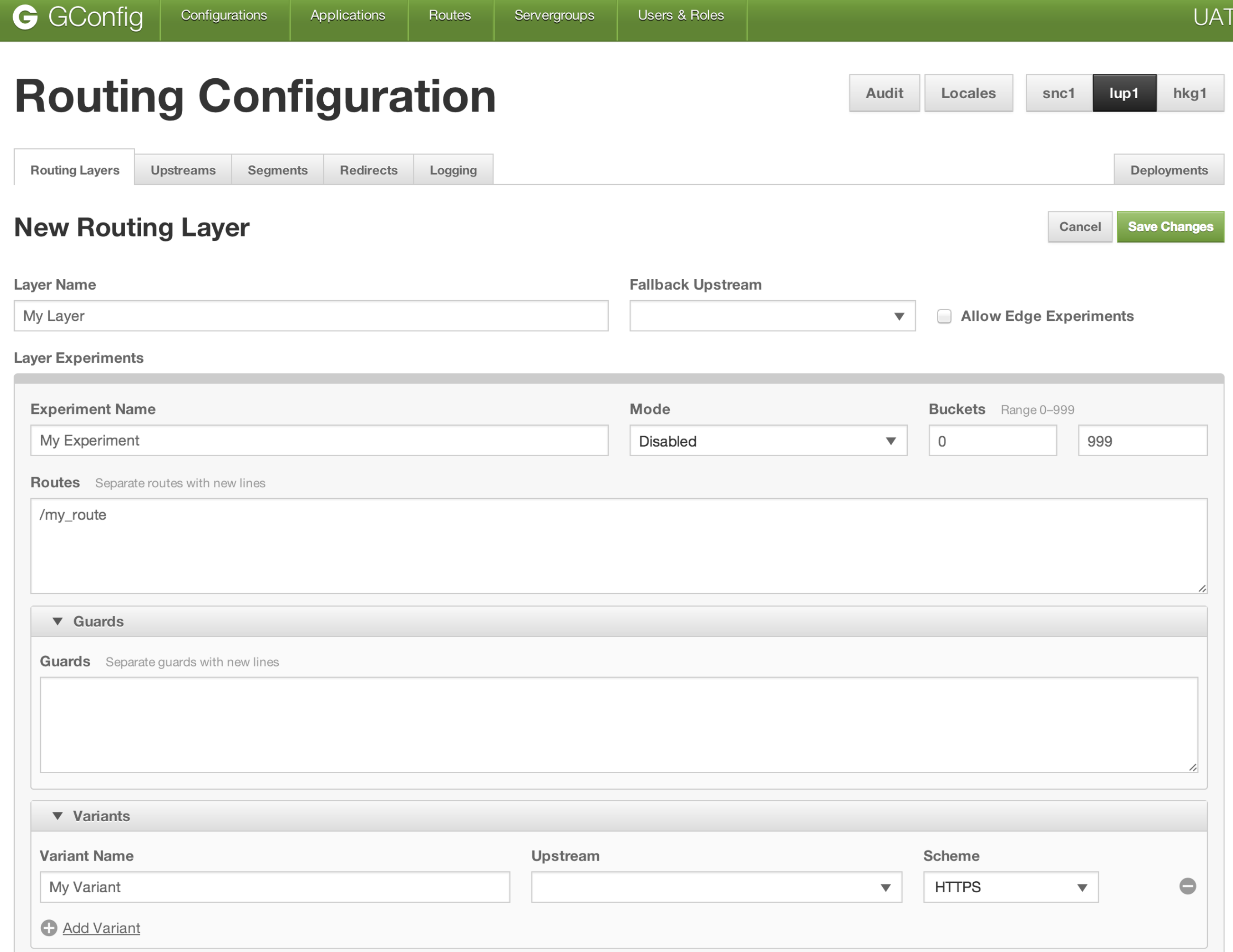

Routes

Edit

### **brianm\_test.configs History Read Only**

Saved successfully.

c

 $\bullet$ 

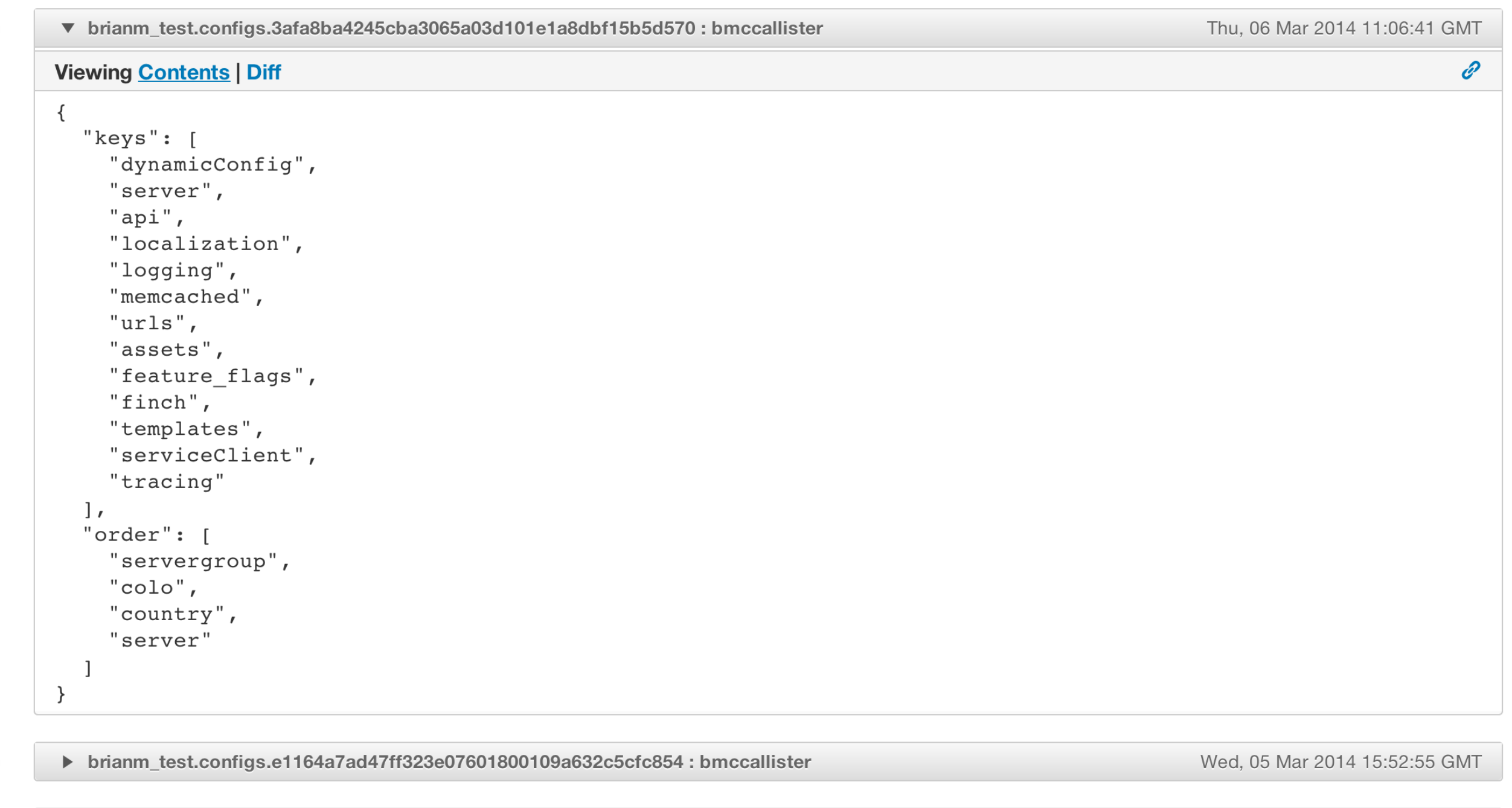

▶ brianm\_test.configs.3afa8ba4245cba3065a03d101e1a8dbf15b5d570

Wed, 05 Mar 2014 15:46:23 GMT

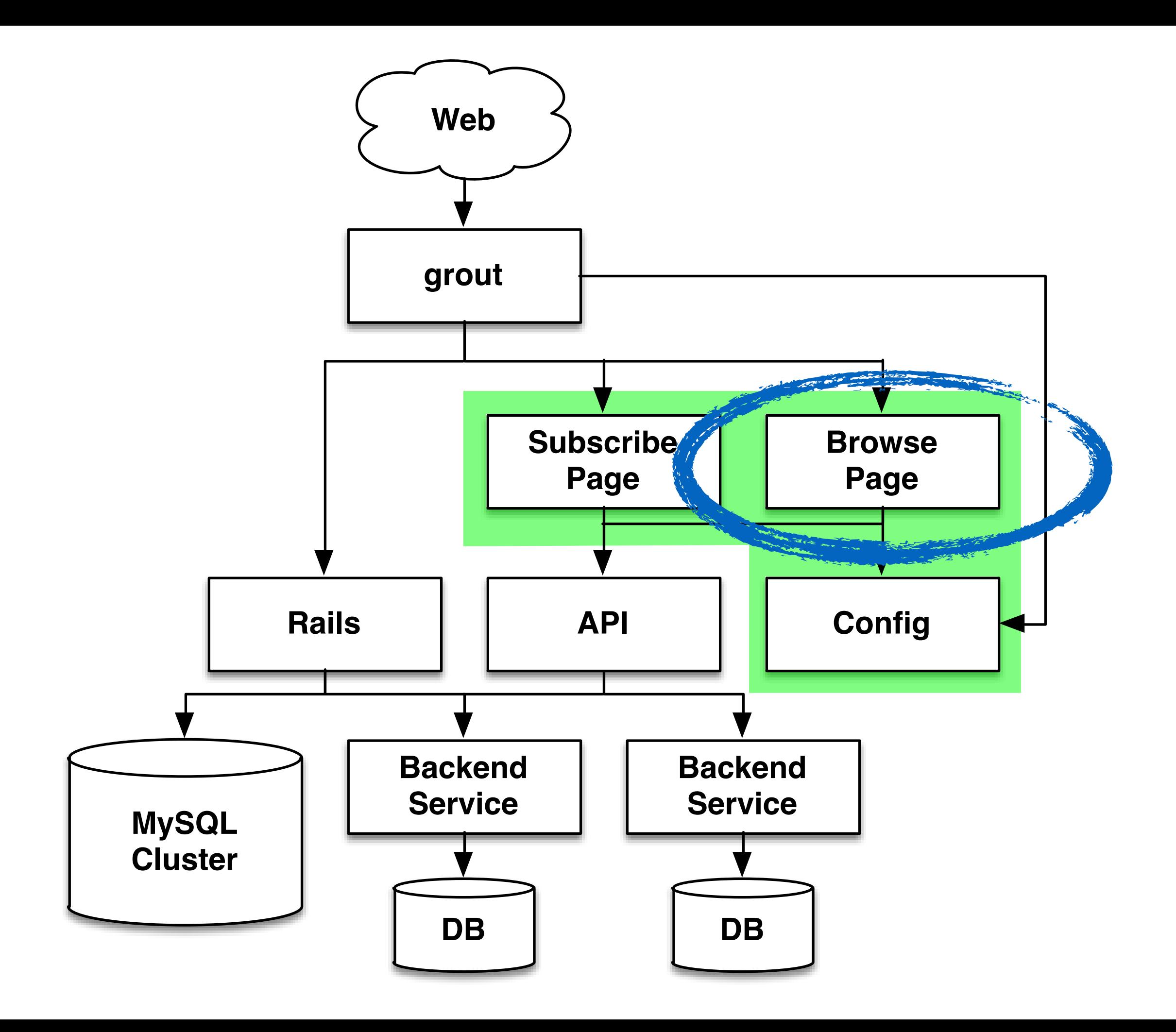

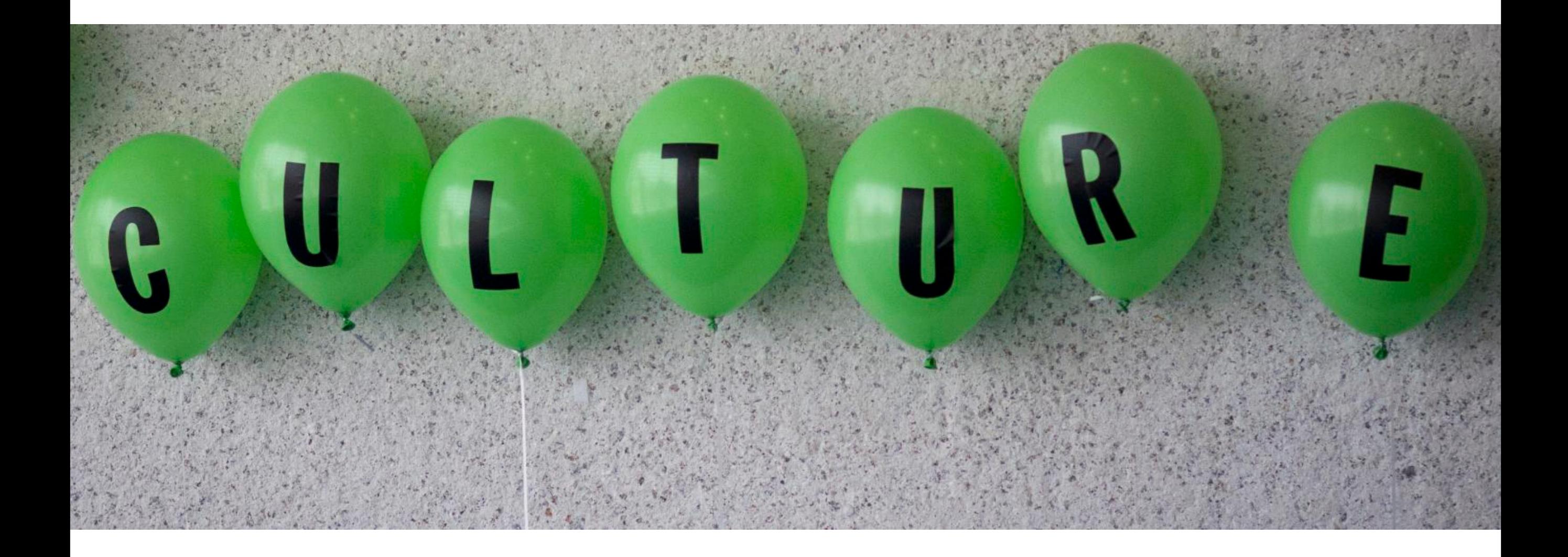

(cc) Newfrontiers http://flic.kr/p/9u346u

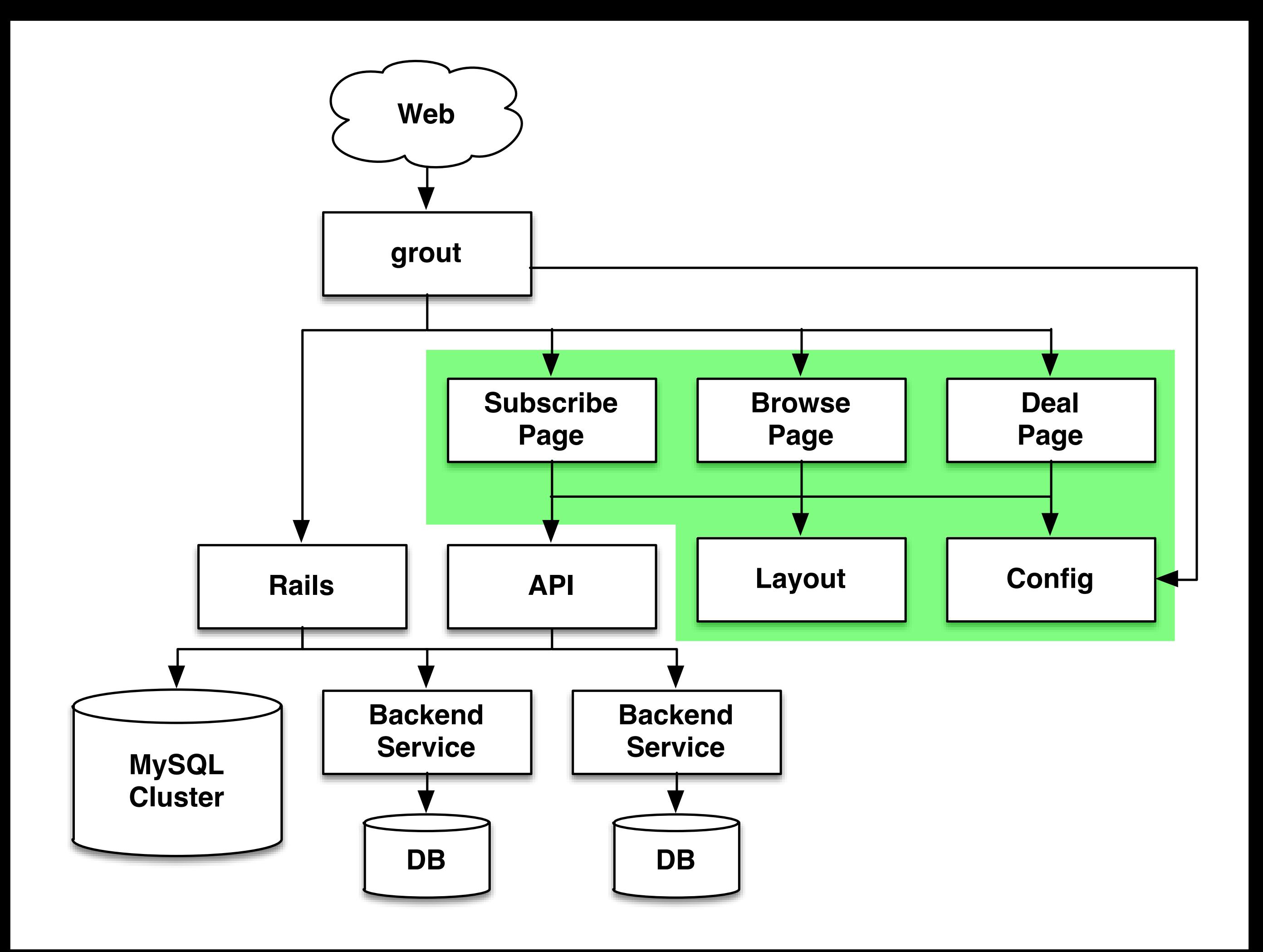

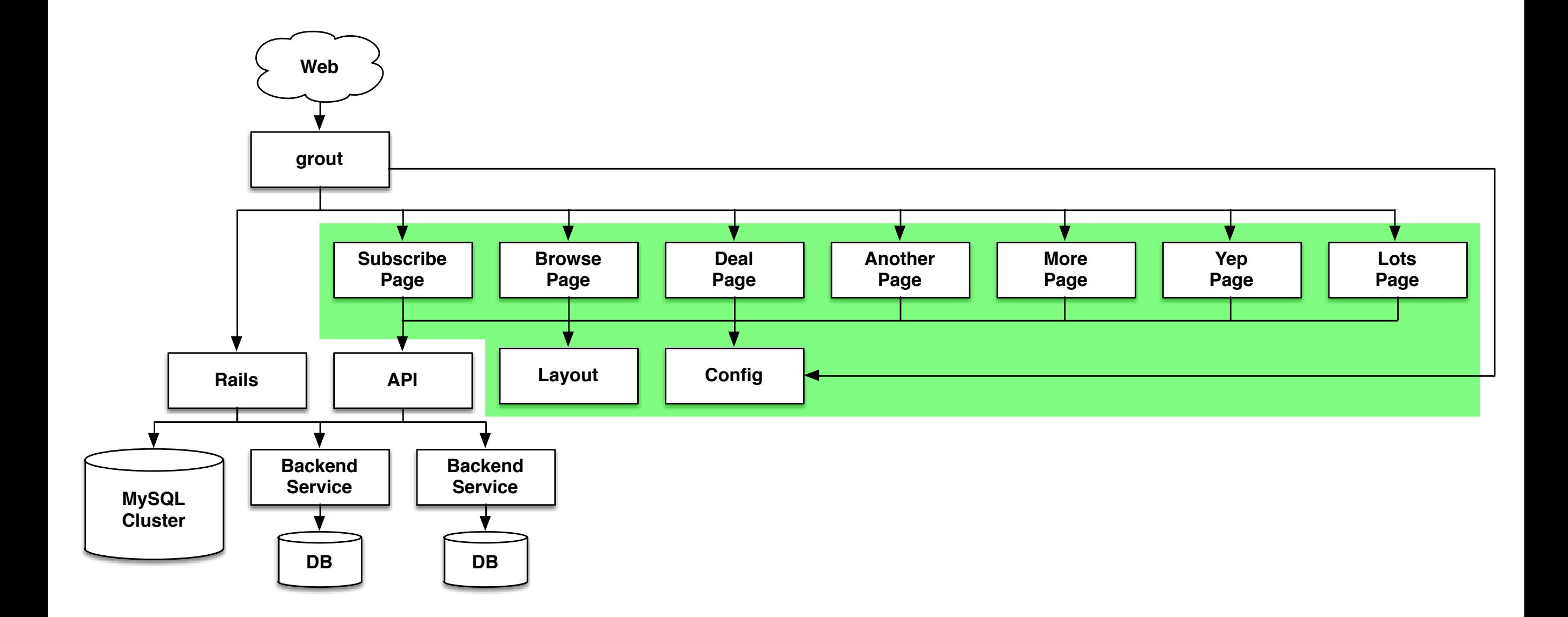

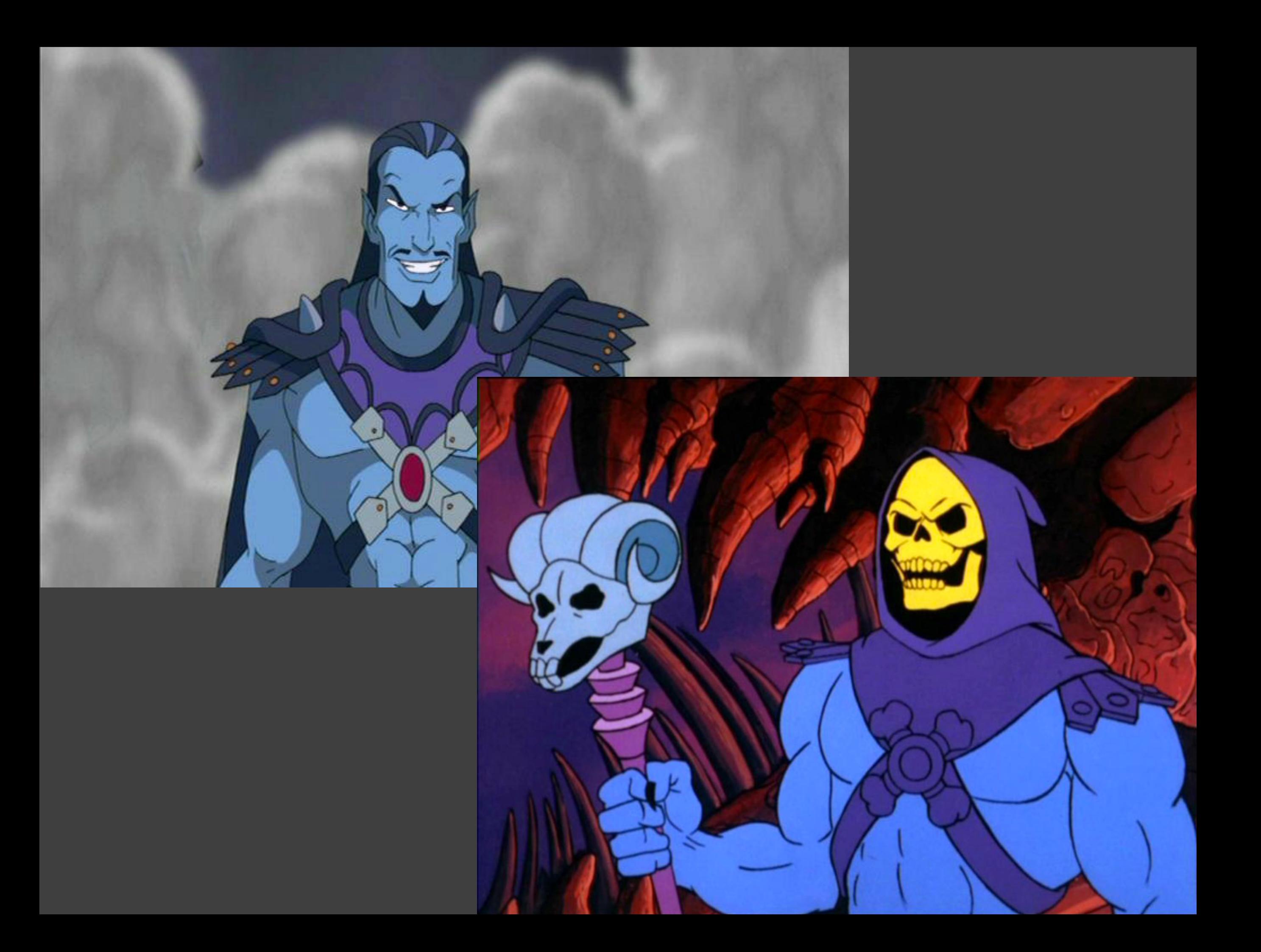

### **G** ITA Documentation

#### **Basics**

**README** 

#### **Getting Started**

Guide

#### **Development**

**Backend Patterns** 

#### Controllers

**Frontend Patterns** 

Testing

Contribution

Configuration

## **Interaction Tier Applications (ITA)**

An ITA is a node is app for requesting data from service endpoints and responding with HTML. Groupon.com is served by a collection of ITAs.

**Getting Started with I-Tier** 

### **Getting Started with I-Tier**

- 1. If you are brand new, read the history of the I-Tier architecture.
- 2. Read the Launching New Apps Guide to learn the operational steps involved with building and shipping a new I-Tier application to production. Please reach out to the teams listed as soon as possible - before you start designing and building your app.
- 3. Install Node is and other dependencies (v0.10.x)
- 4. Read the Tutorial to learn the skeletor-node toolkit and how to build an app.
- 5. Check out the skeletor-node-examples application and look through the example code.
- 6. Fork the skeletor-node application and start building your I-Tier web client application!

**User Authentication** 

Internationalization

**Writing Modules** 

A/B Testing and Tracking

#### **Operations**

Launching

Deployment

Monitoring

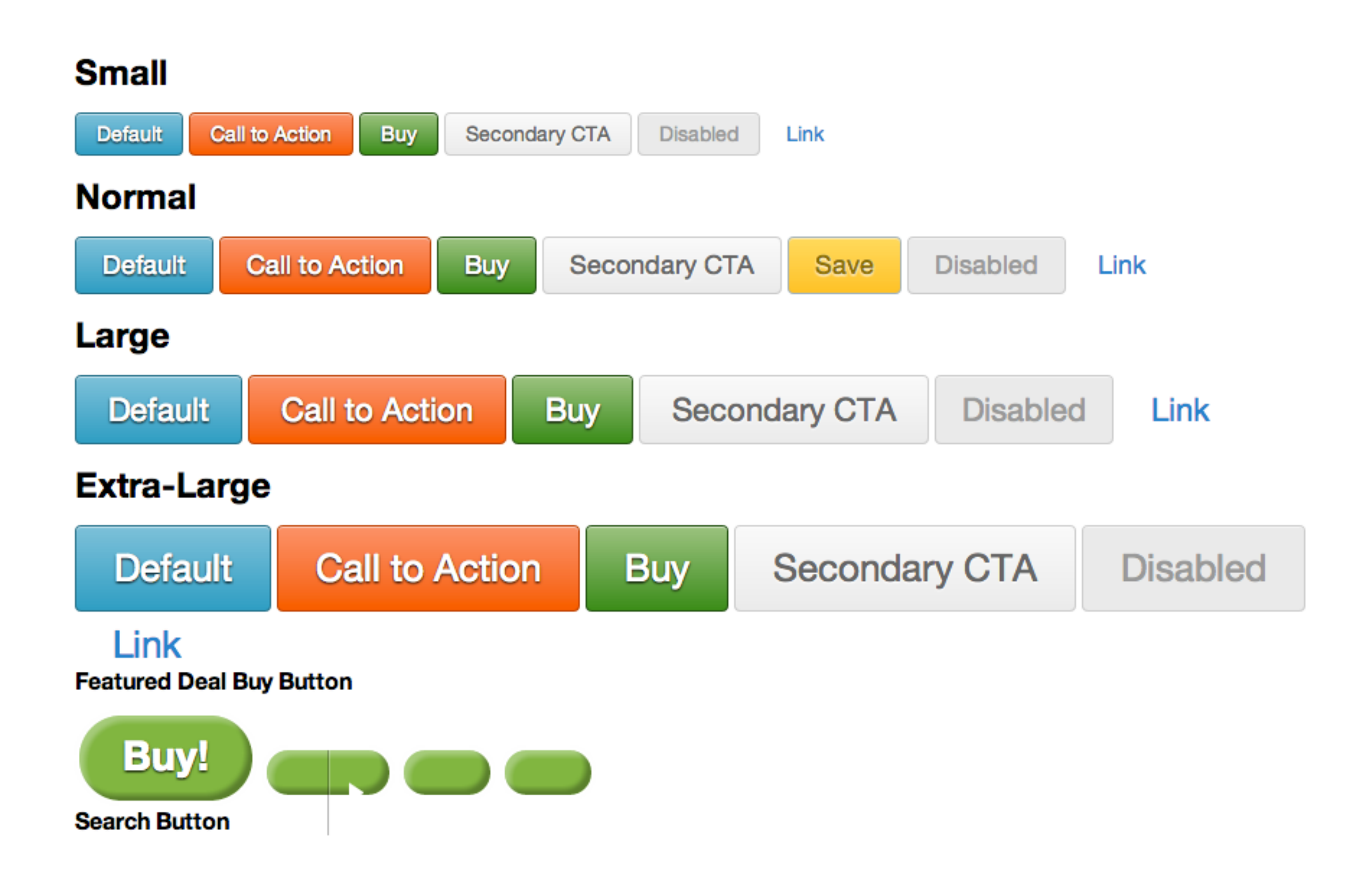

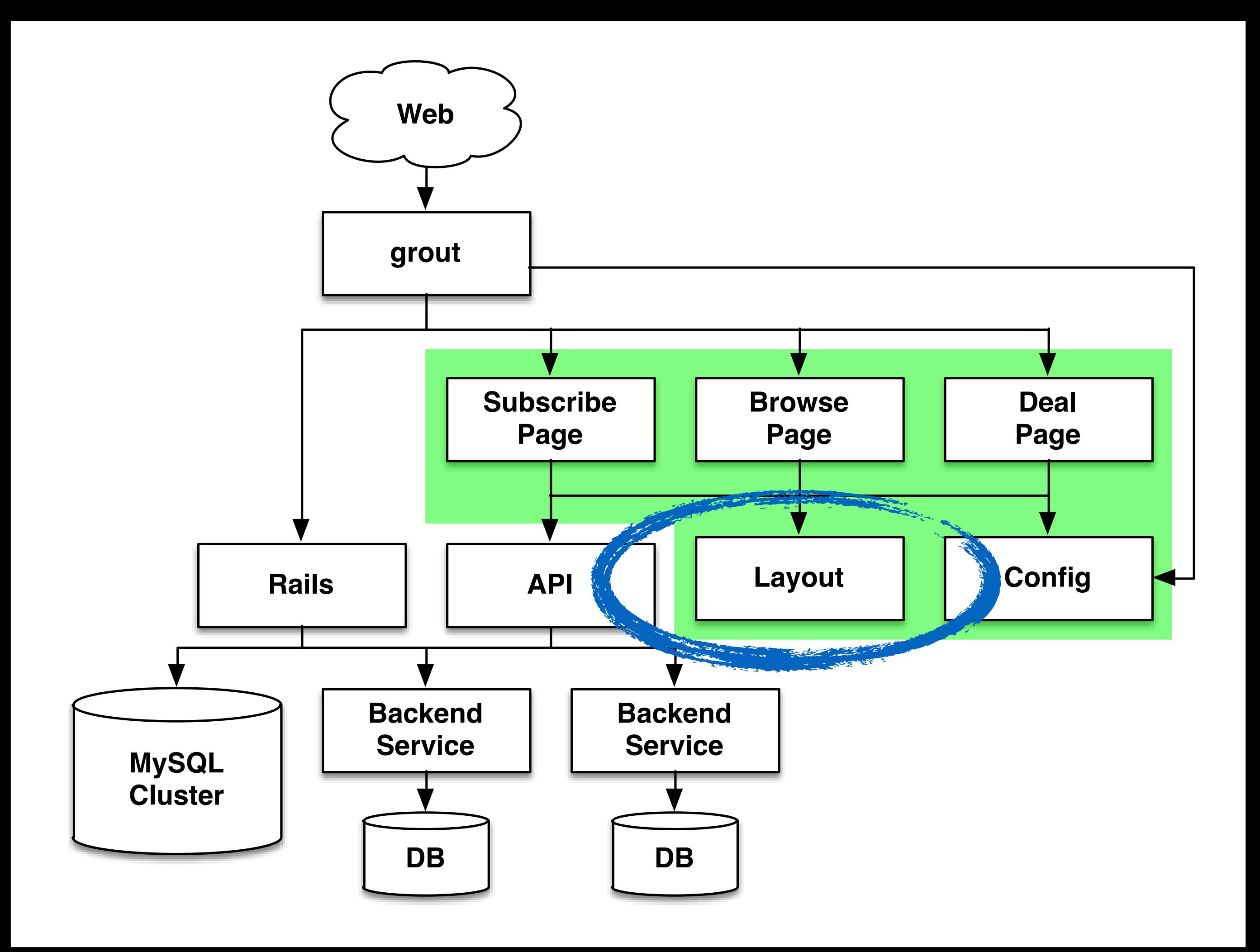

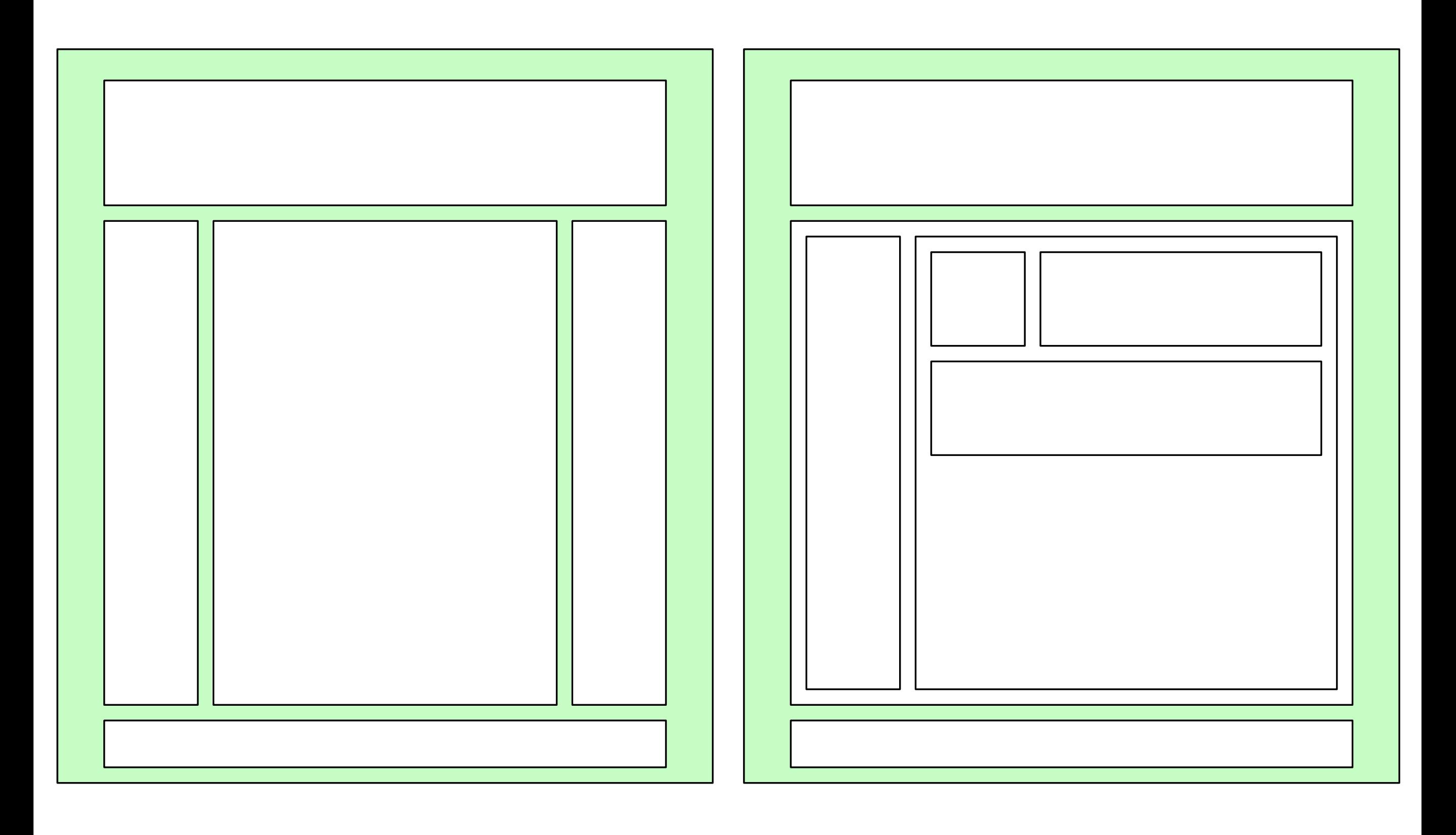

```
GET /layout/v3.8/gig_application_layout HTTP/1.1
Accept: */*
Accept-Encoding: gzip, deflate, compress
Host: uat.groupon.com
User-Agent: HTTPie/0.7.2
```

```
HTTP/1.1 200 OK
Cache-Control: public, max-age=1800
Content-Encoding: gzip
Content-Type: application/json; charset=utf-8
Date: Sun, 02 Mar 2014 18:31:01 GMT
Transfer-Encoding: chunked
```
 $\left\{ \right.$ 

```
 "templateName": "remote_gig_application_layout_main@v3_8", 
       "html": "<!DOCTYPE html>\n<!-- : gig_application_layout@v3.8.3 --
>\n<!-[if lt IE 7]> <html class=\"lt-ie10 lt-ie9 lt-ie8 lt-
ie7\{\#htmlAttr}} \{\{\{\text{htmlAttr}\}\}\{\{\}/htmlAttr}}> <![endif]-->\n<!--[if]
IE 7] > \leq - \leq \leq \leq \leq \leq \leq \leq \leq \leq \leq \leq \leq \leq \leq \leq \leq \leq \leq \leq \leq \leq \leq \leq \leq \leq \leq \leq \leq \leq \leq \leq \leq \leq \leq {({\{htmlAttr\}}}{\{f)} {{\{f(htmlAttr\}} > <! [endif] -->\n<!--[if IE 8]> <html
class=\"lt-ie10 lt-ie9\"{{#htmlAttr}} {{{htmlAttr}}}{{/htmlAttr}}> <!
[endif] \begin{equation*} \begin{equation*} \begin{equation*} \begin{bmatrix} \text{endif}} \begin{bmatrix} -\text{endif}} \begin{bmatrix} -\text{endif}} \begin{bmatrix} \text{if}} \begin{bmatrix} \text{if}} \end{bmatrix} \end{bmatrix} \end{equation*} \begin{equation*} \begin{bmatrix} \text{class} \text{f} \end{bmatrix} \begin{bmatrix} \text{trichlet}} \begin{bmatrix} \text{if}} \end{bmatrix} \end{equation*} \begin{equation*} \begin{bmatrix} \text{if}} \begin{bmatrix} \text{if}} \end{bmatrix} \end{equation*} \begin{bmatrix} \{\{\{\{\text{htmlAttr}\}\}} {\{\{\}}<html class=\"\"{{#htmlAttr}} {{{htmlAttr}}}{{/htmlAttr}}> 
        "data": {
 …
```
}

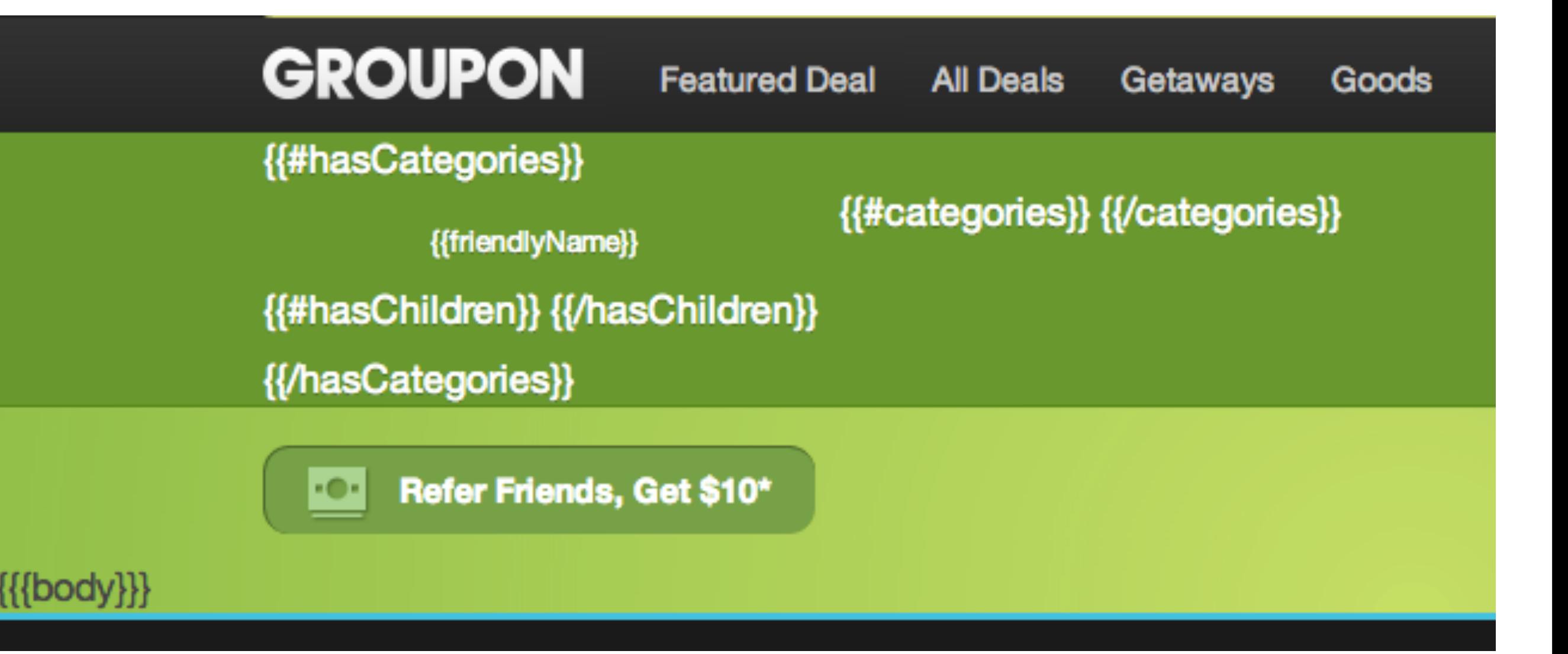

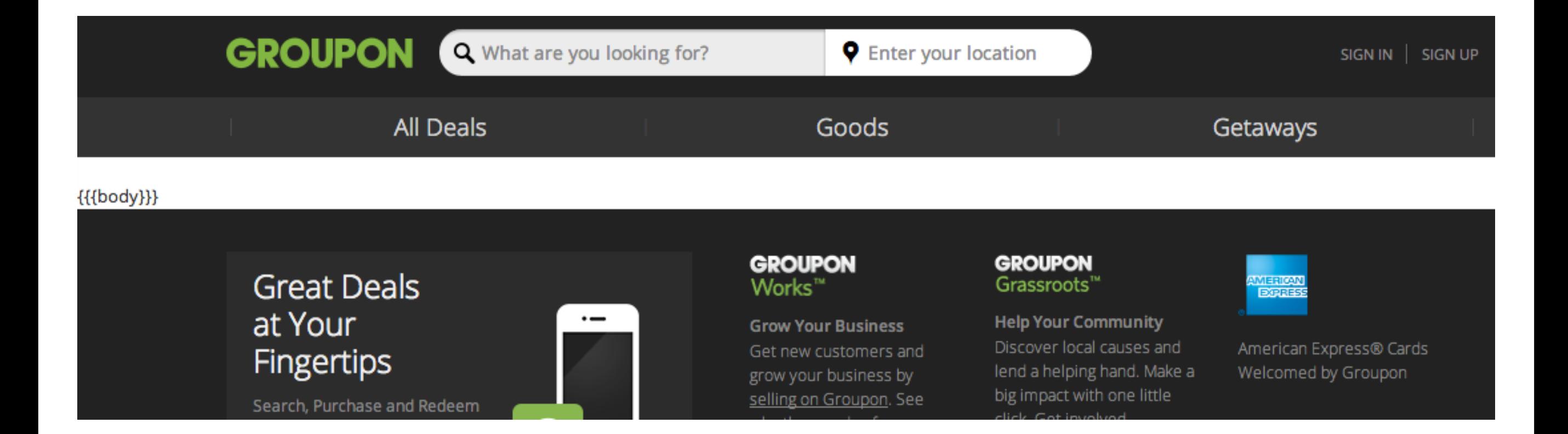

# Finish It!

~2 months ~150 Developers

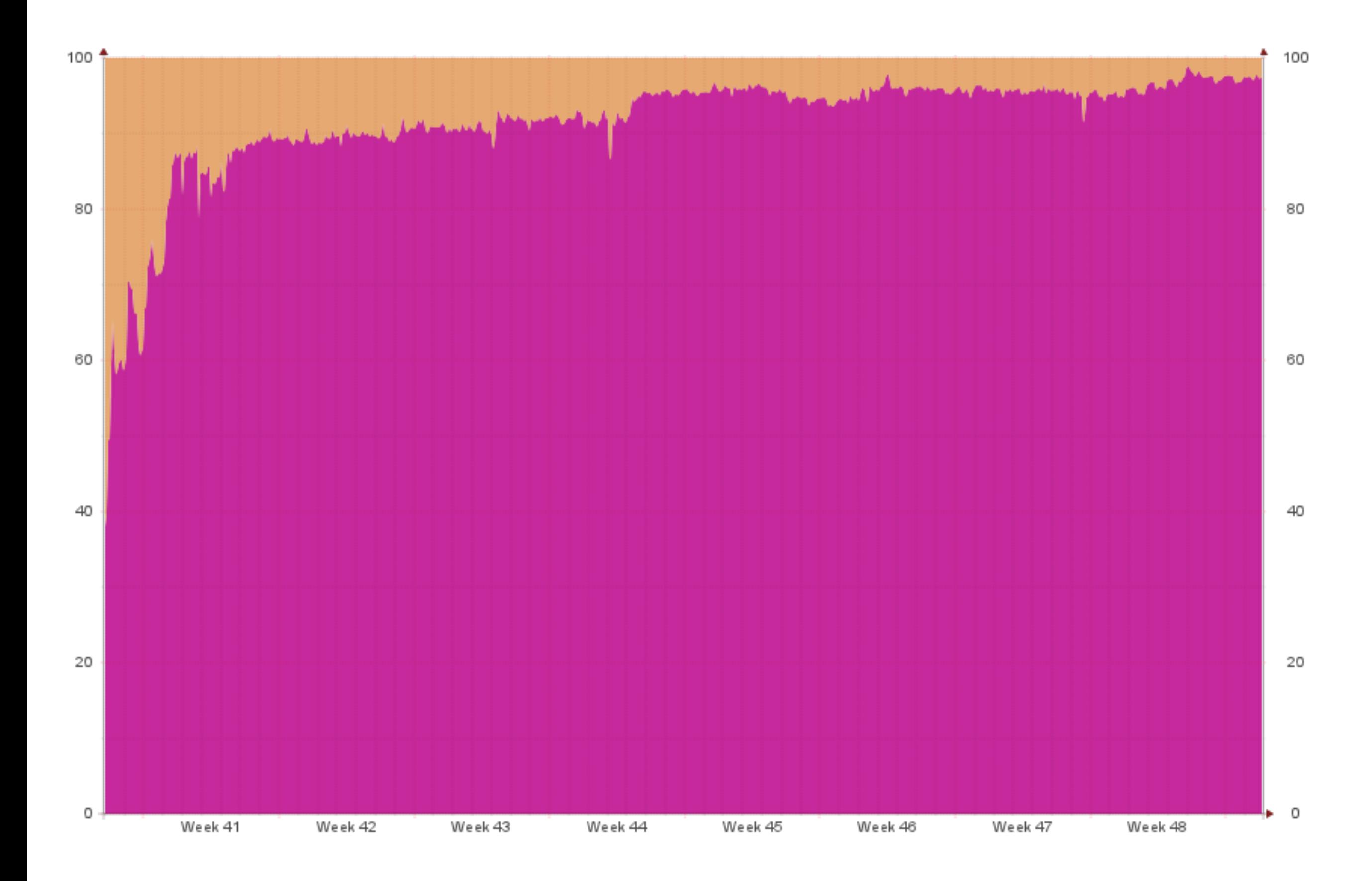

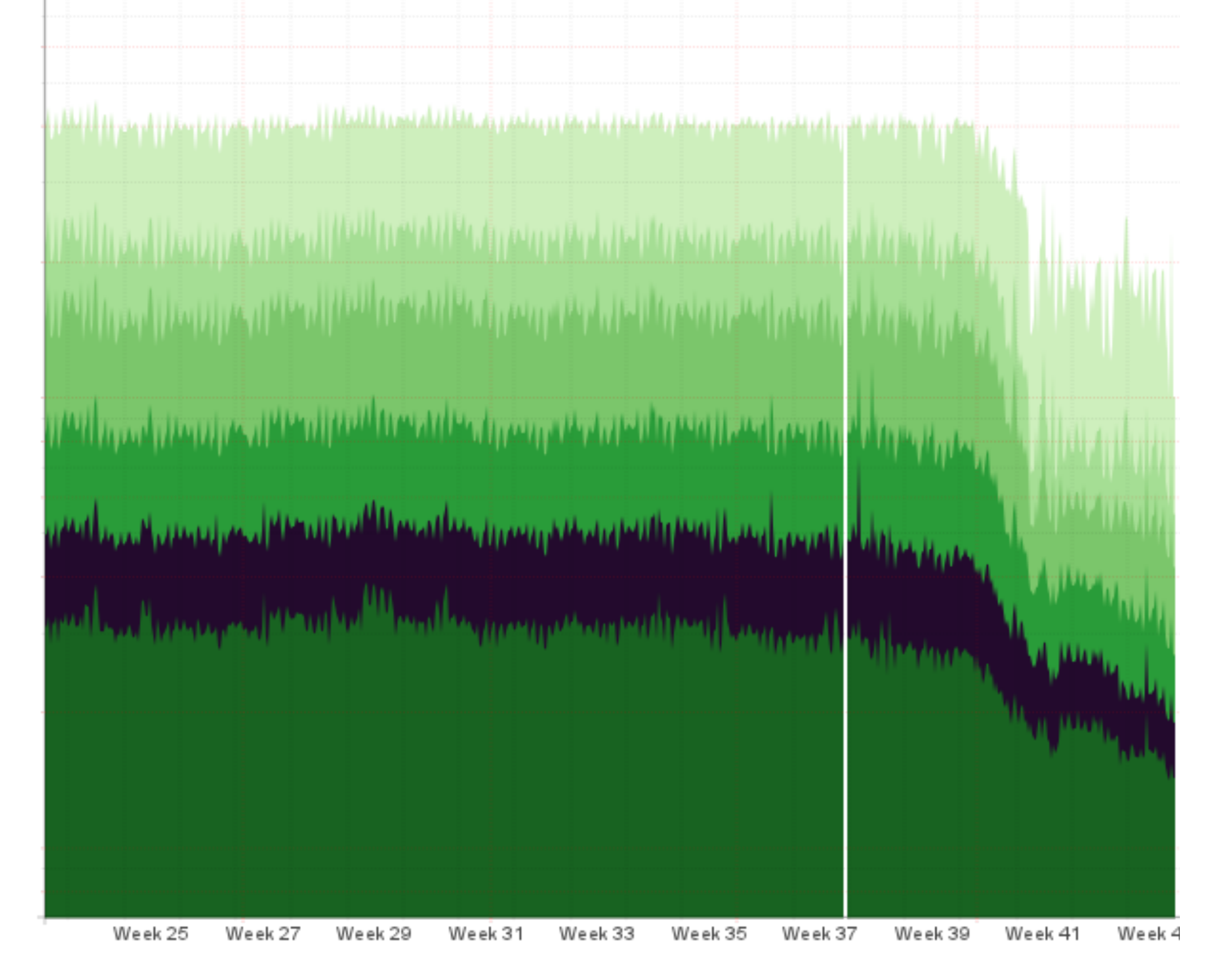

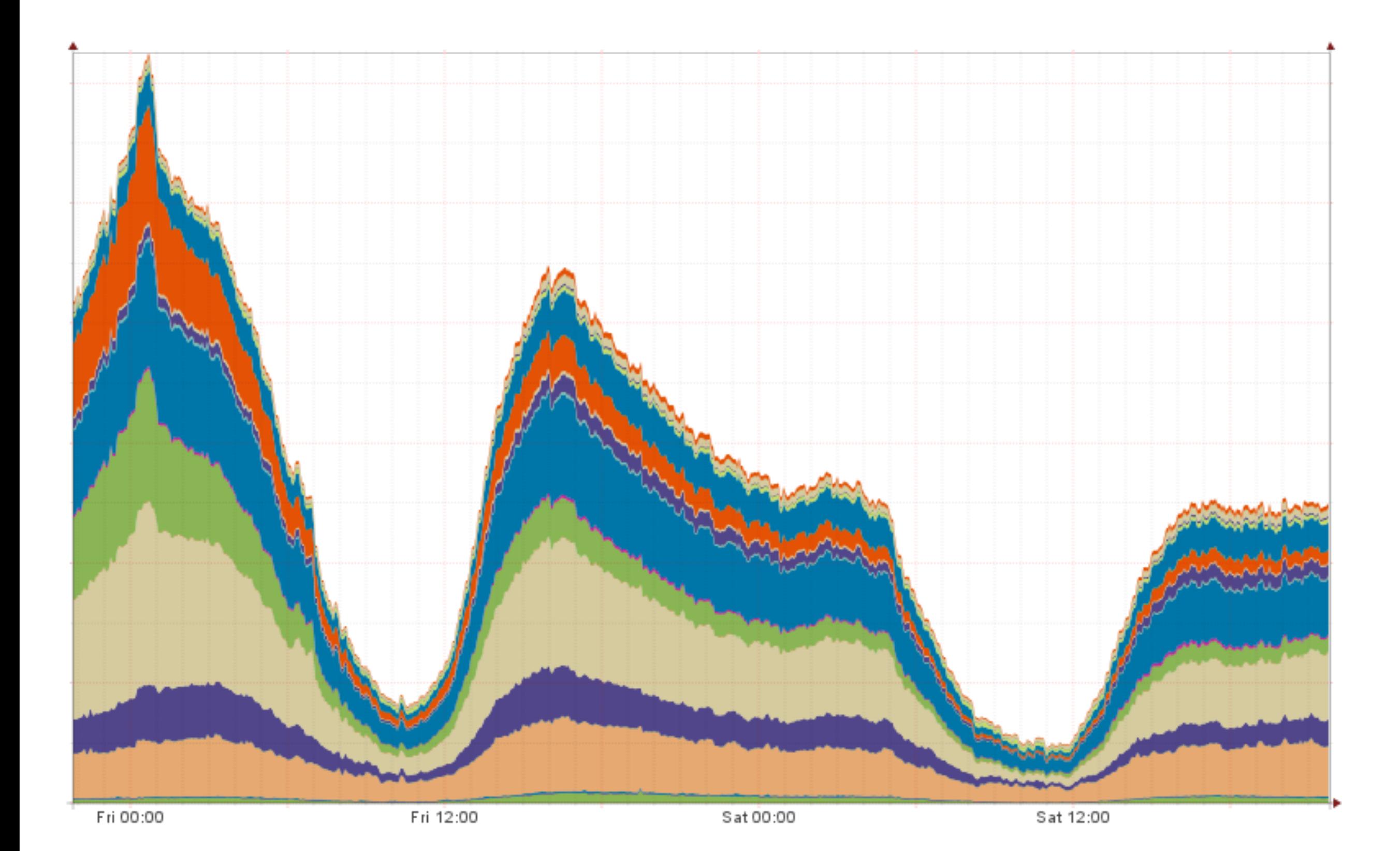

# Forward Looking Statements

A Tale of **Two** Monoliths

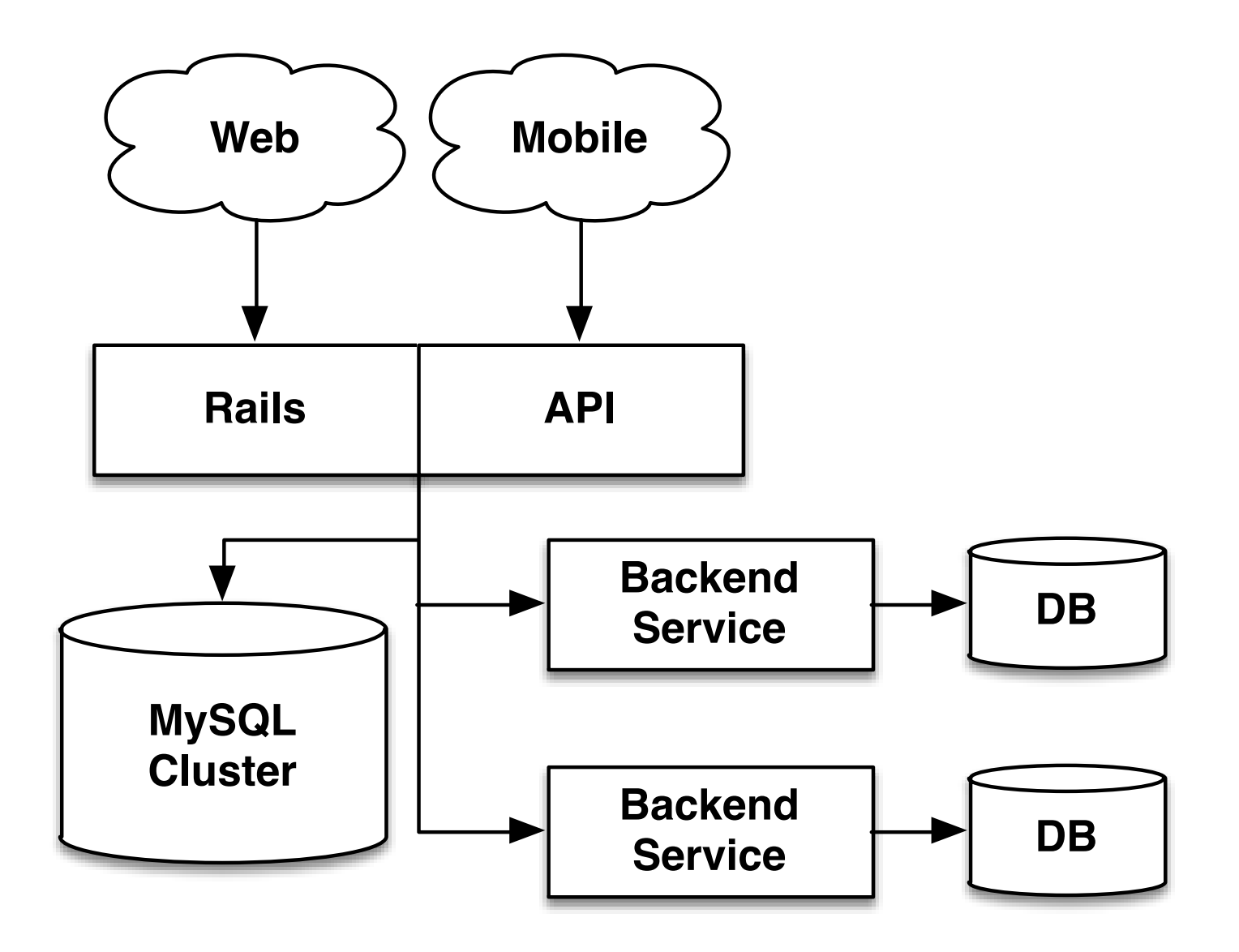

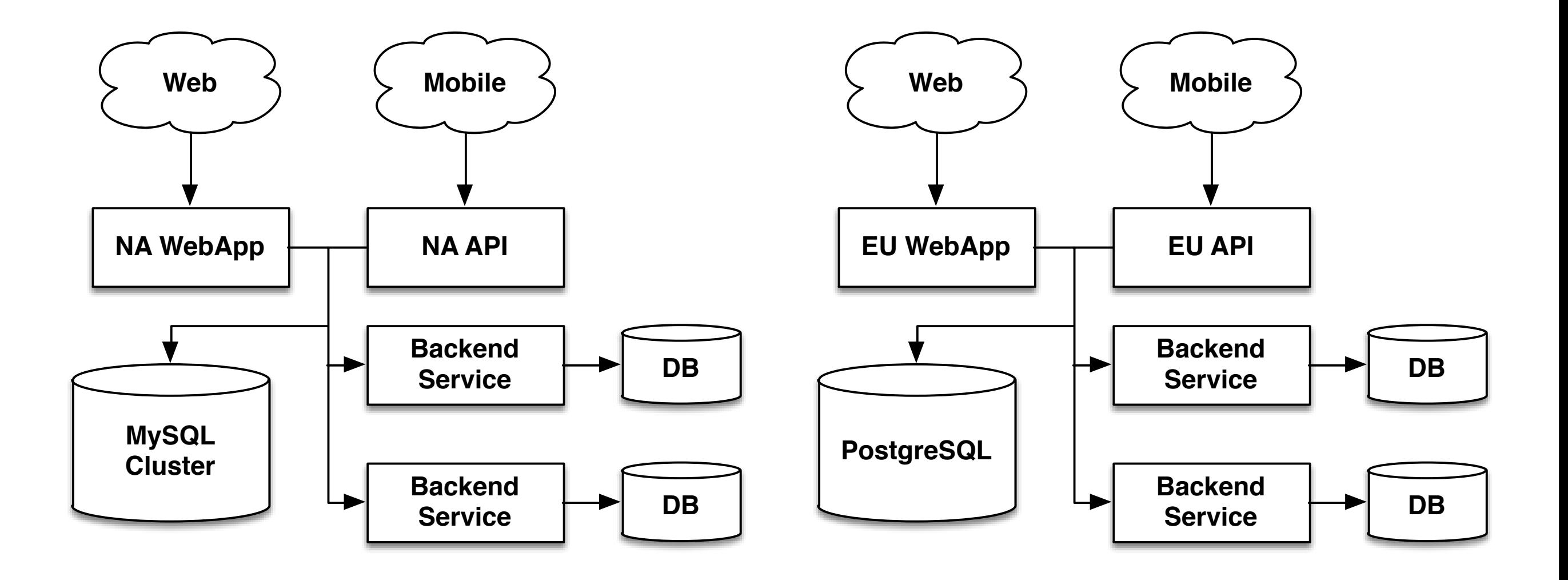

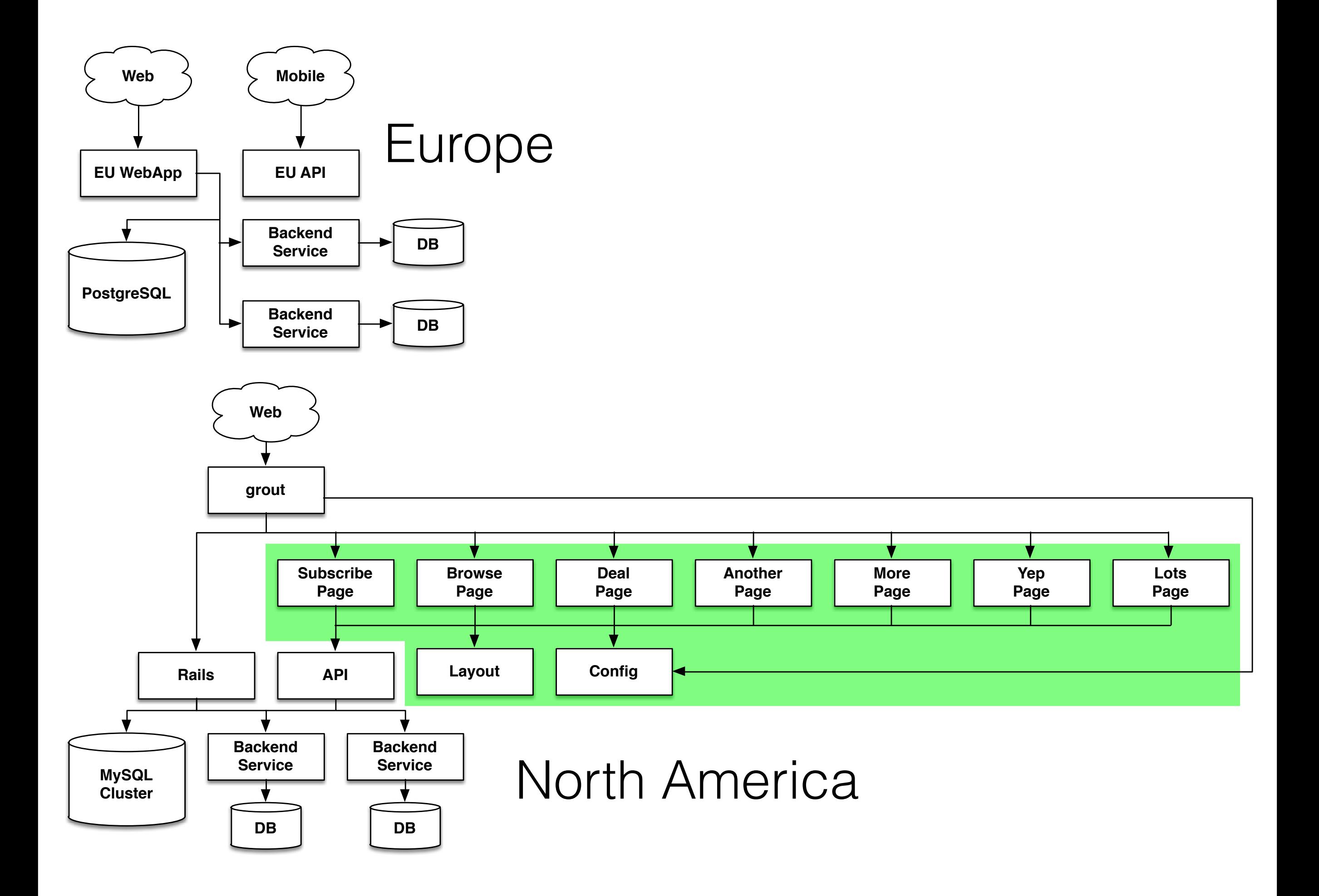

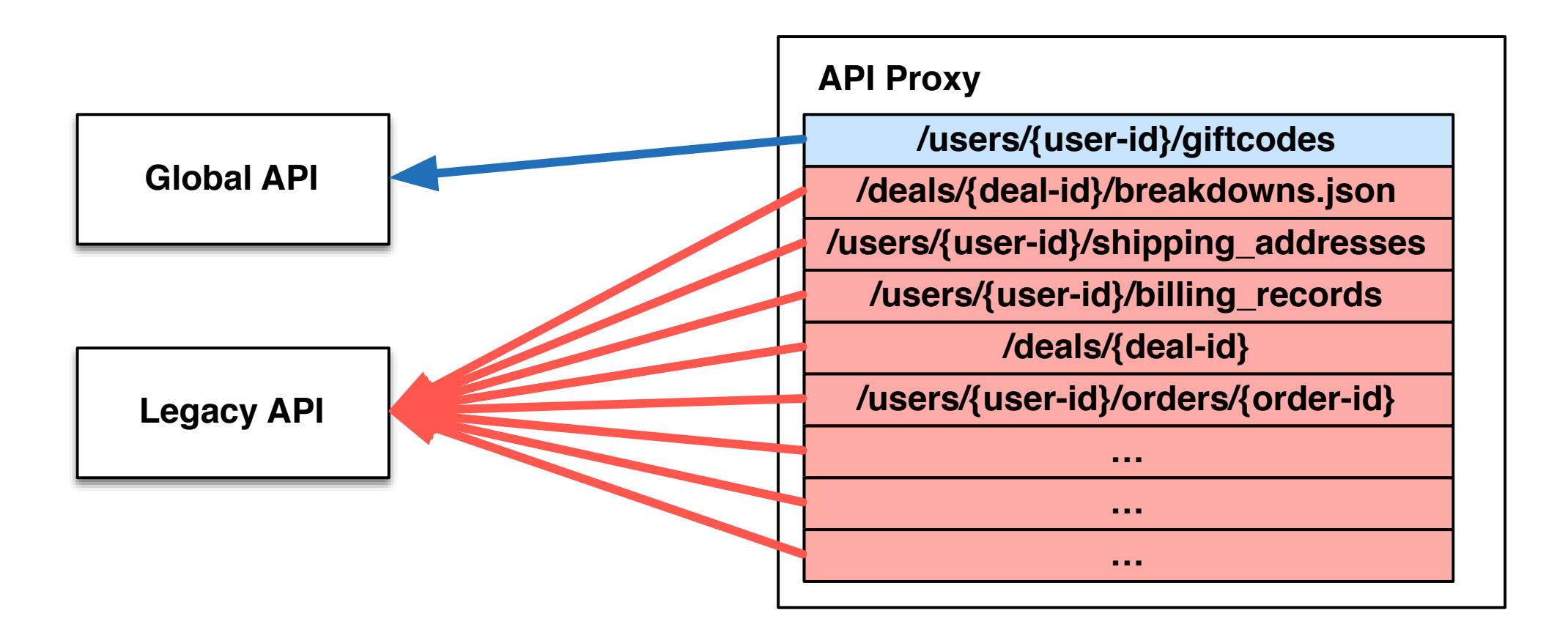

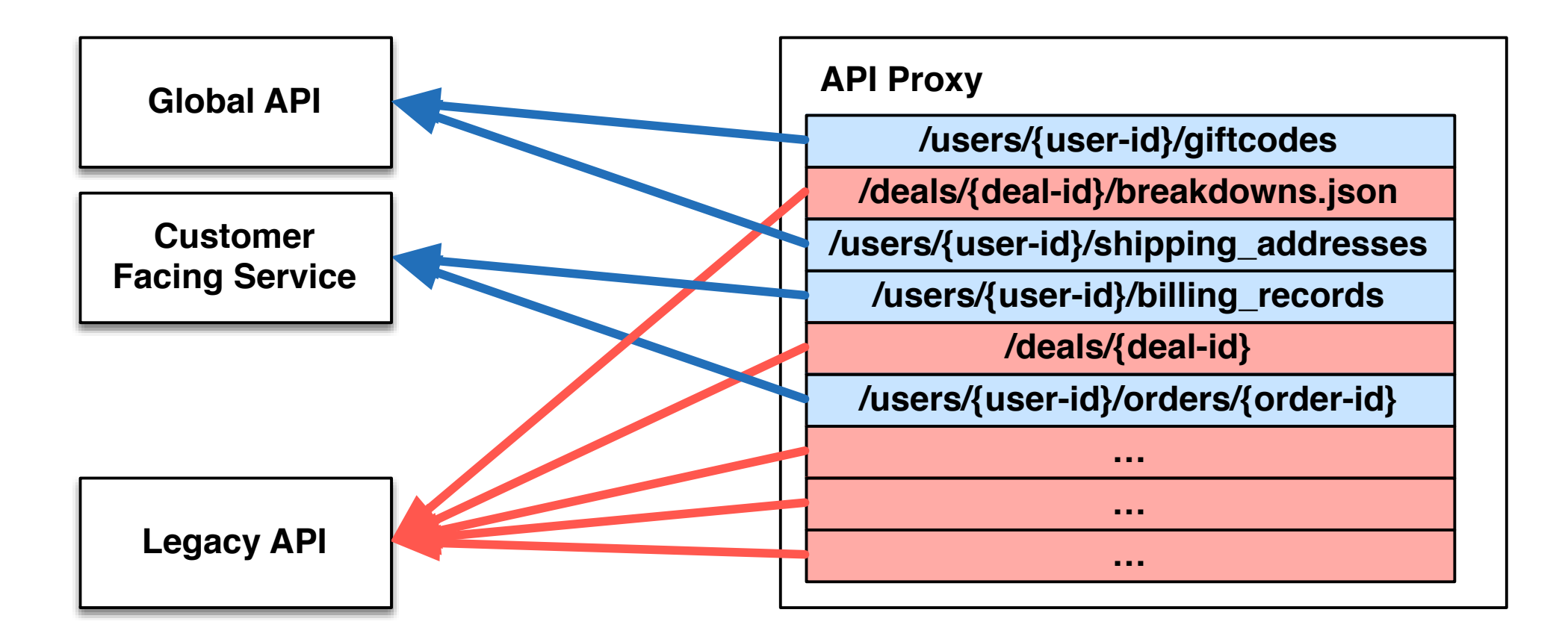

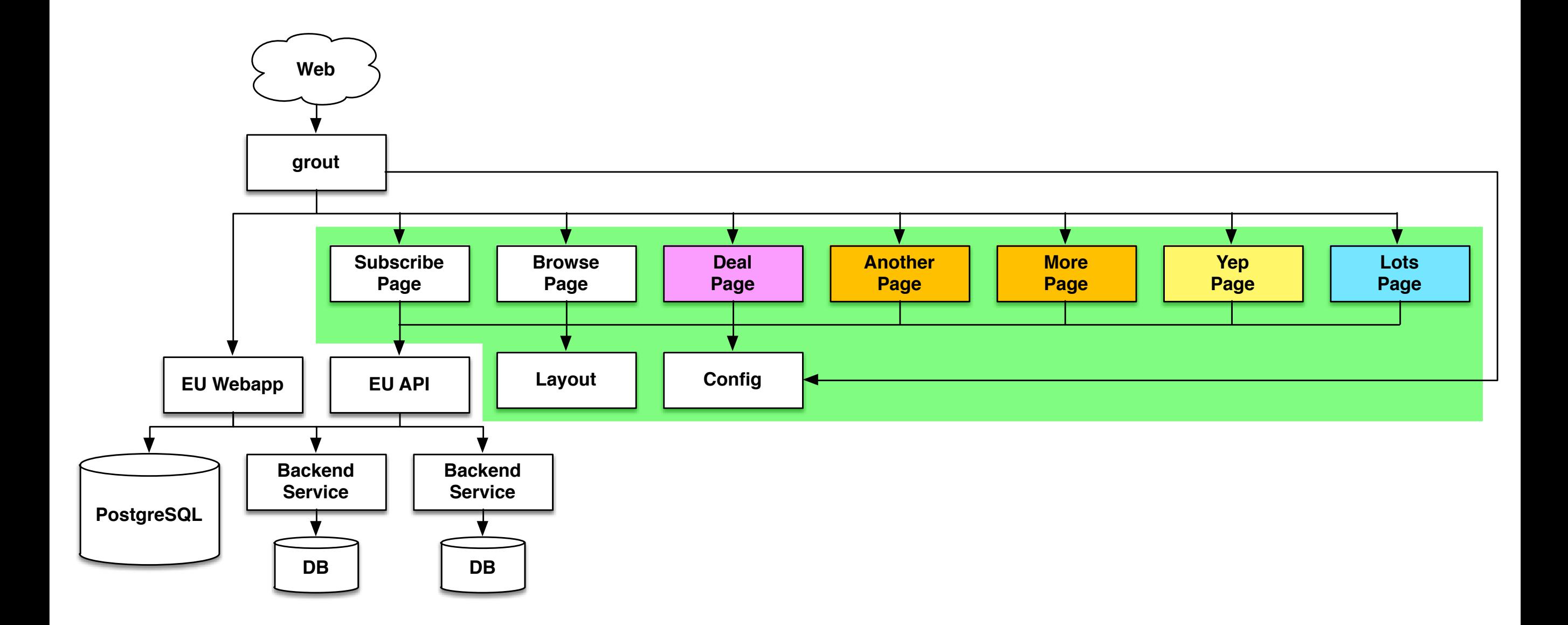

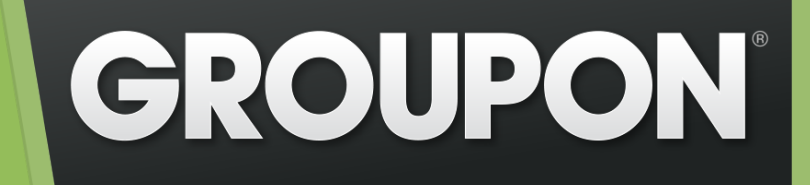

# Thank You!

Brian McCallister

brianm@groupon.com @brianm

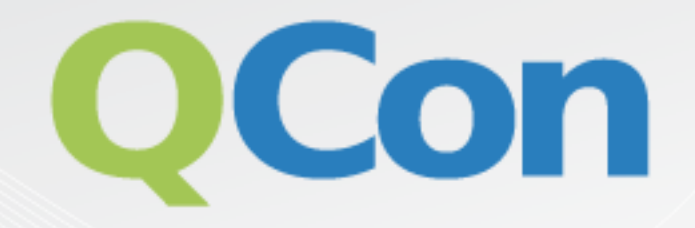

## Please evaluate my talk via the mobile app!

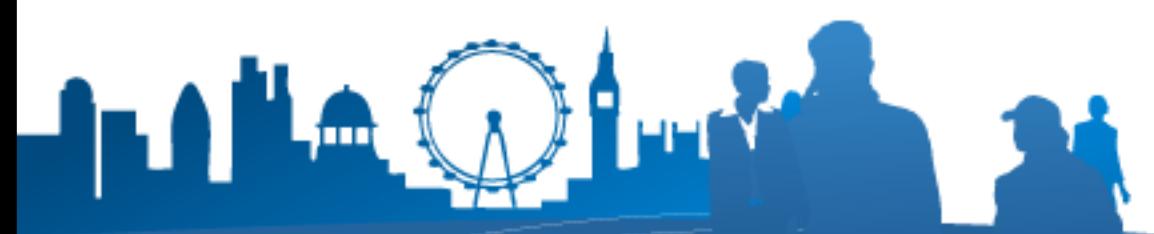

INTERNATIONAL SOETWARE DEVELOPMENT CONFERENCE